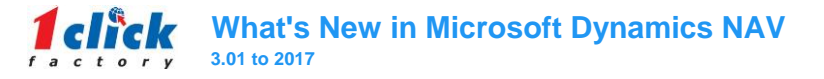

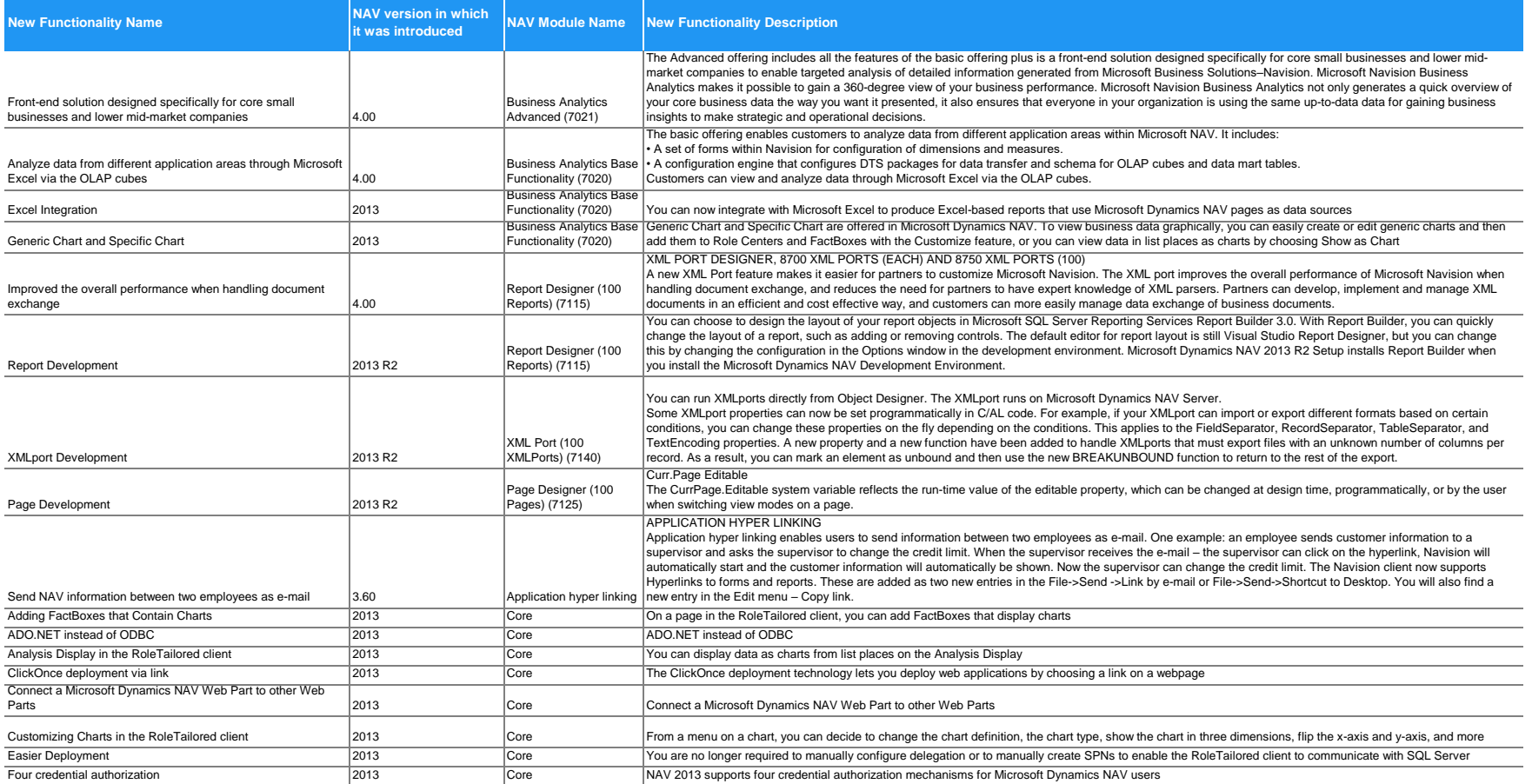

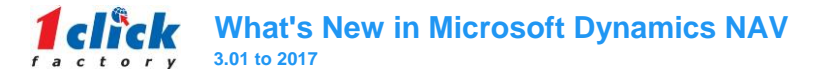

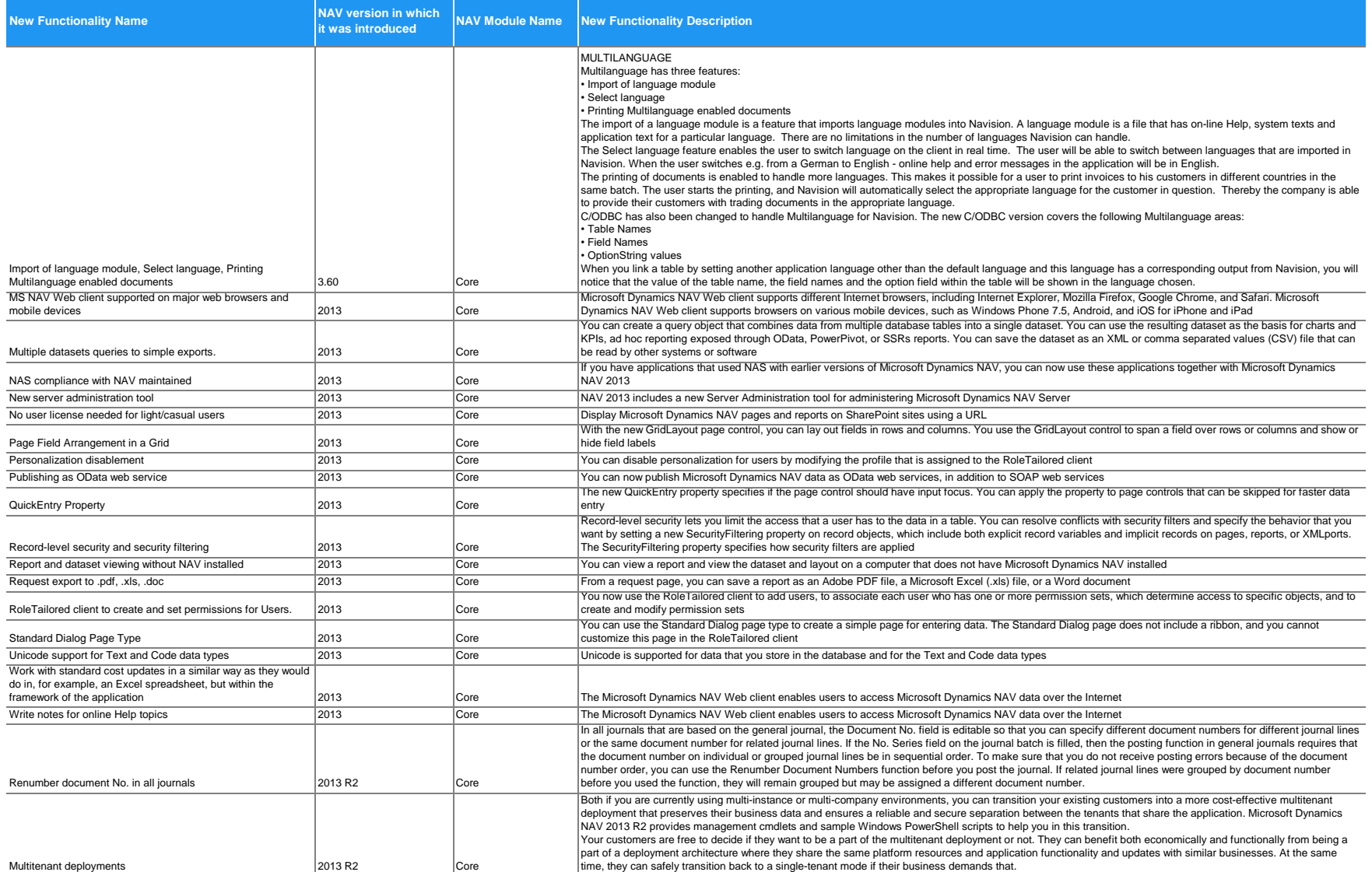

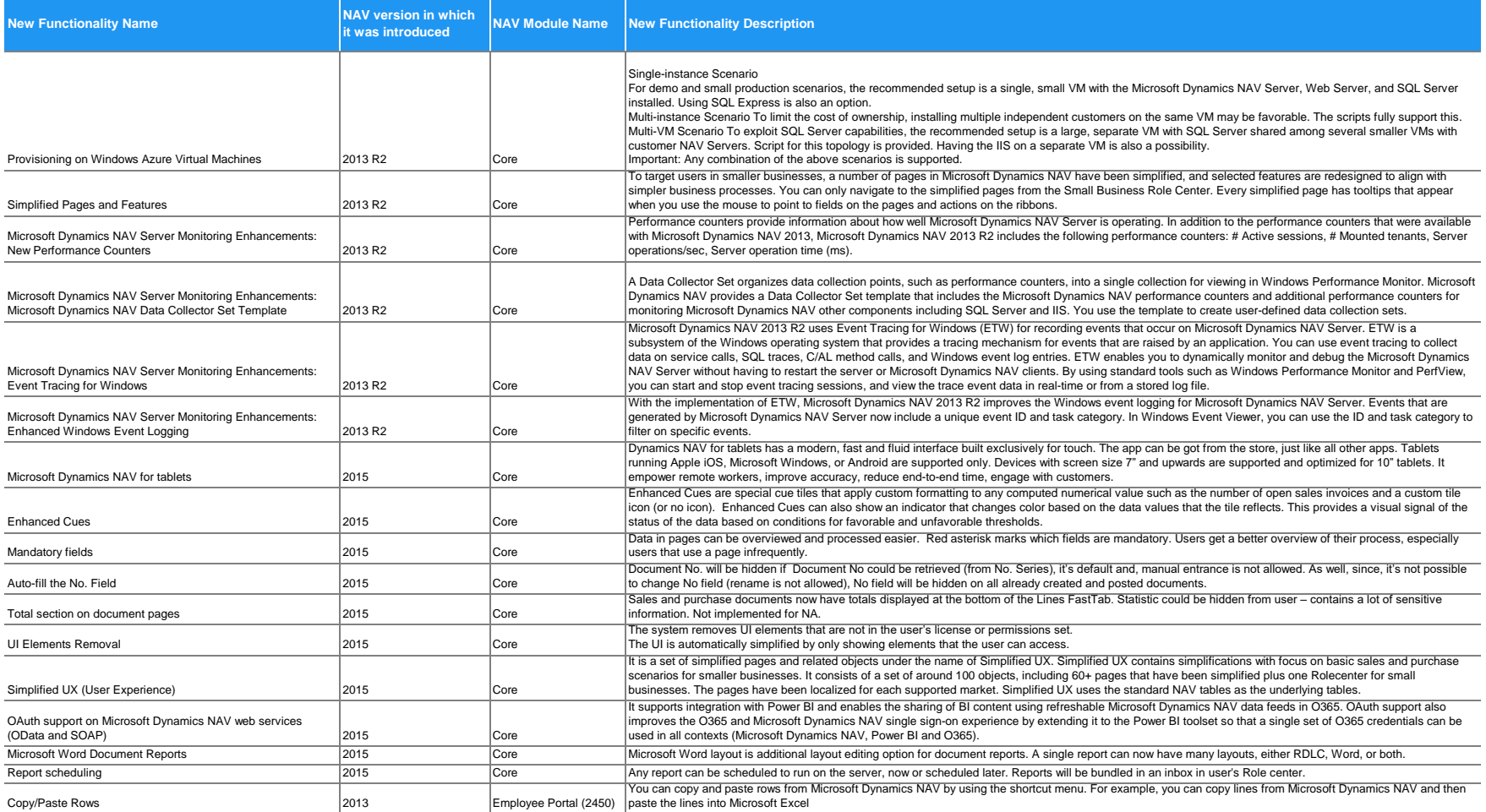

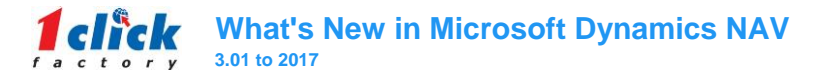

**COLLE** 

**COL** 

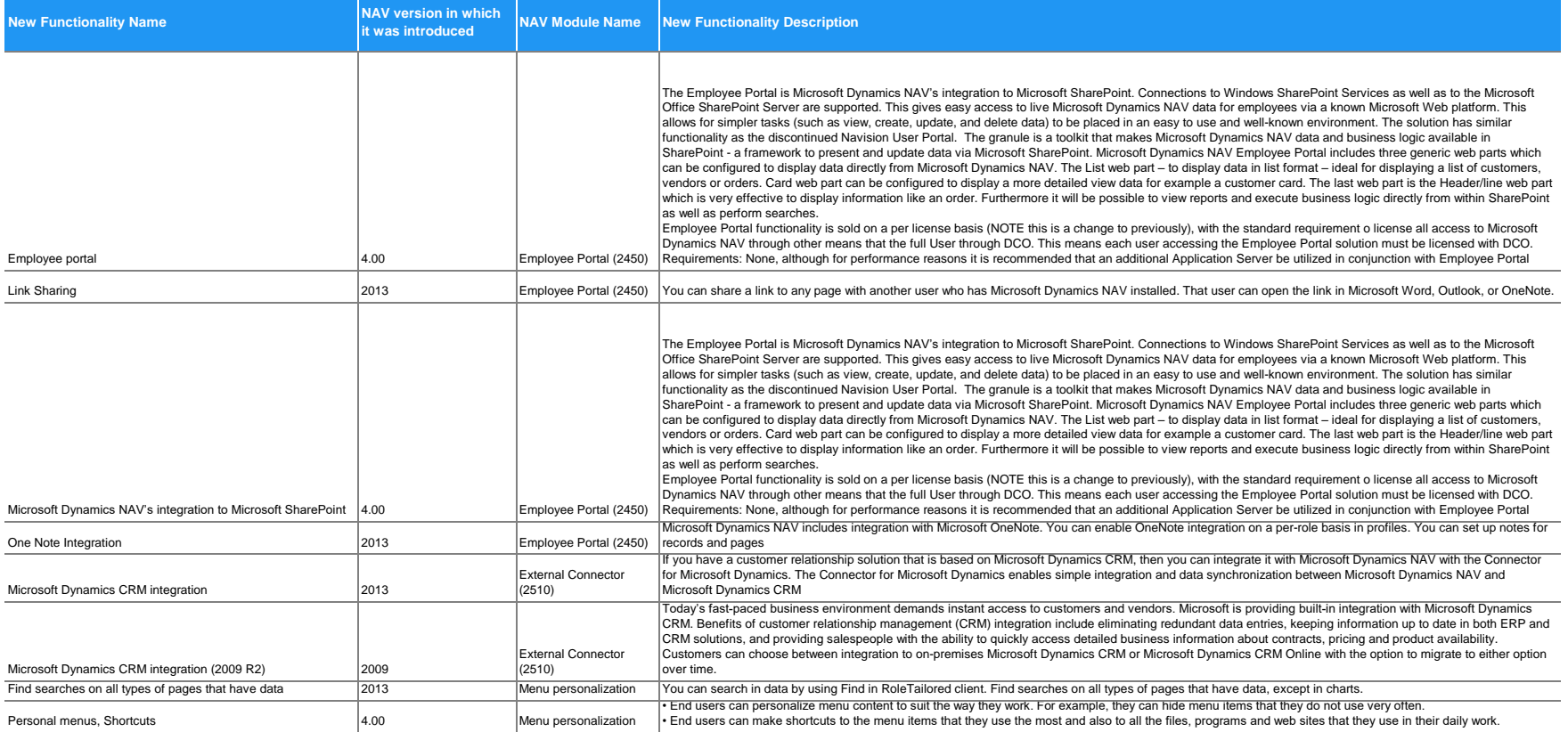

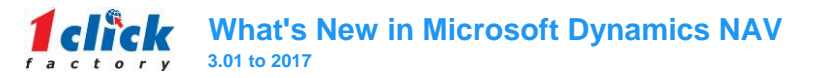

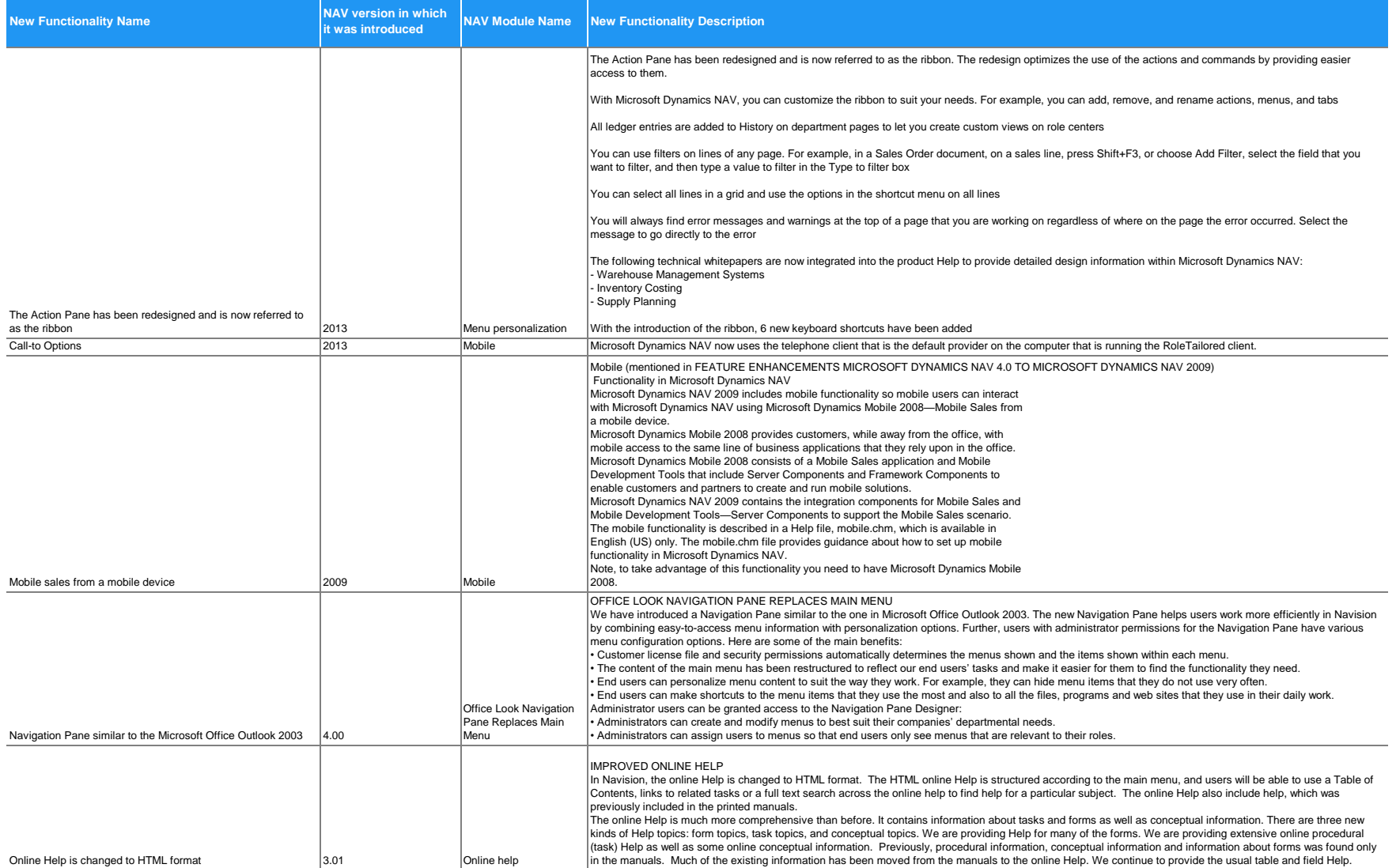

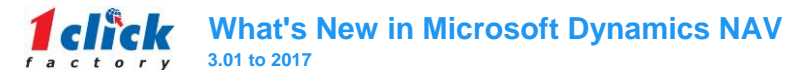

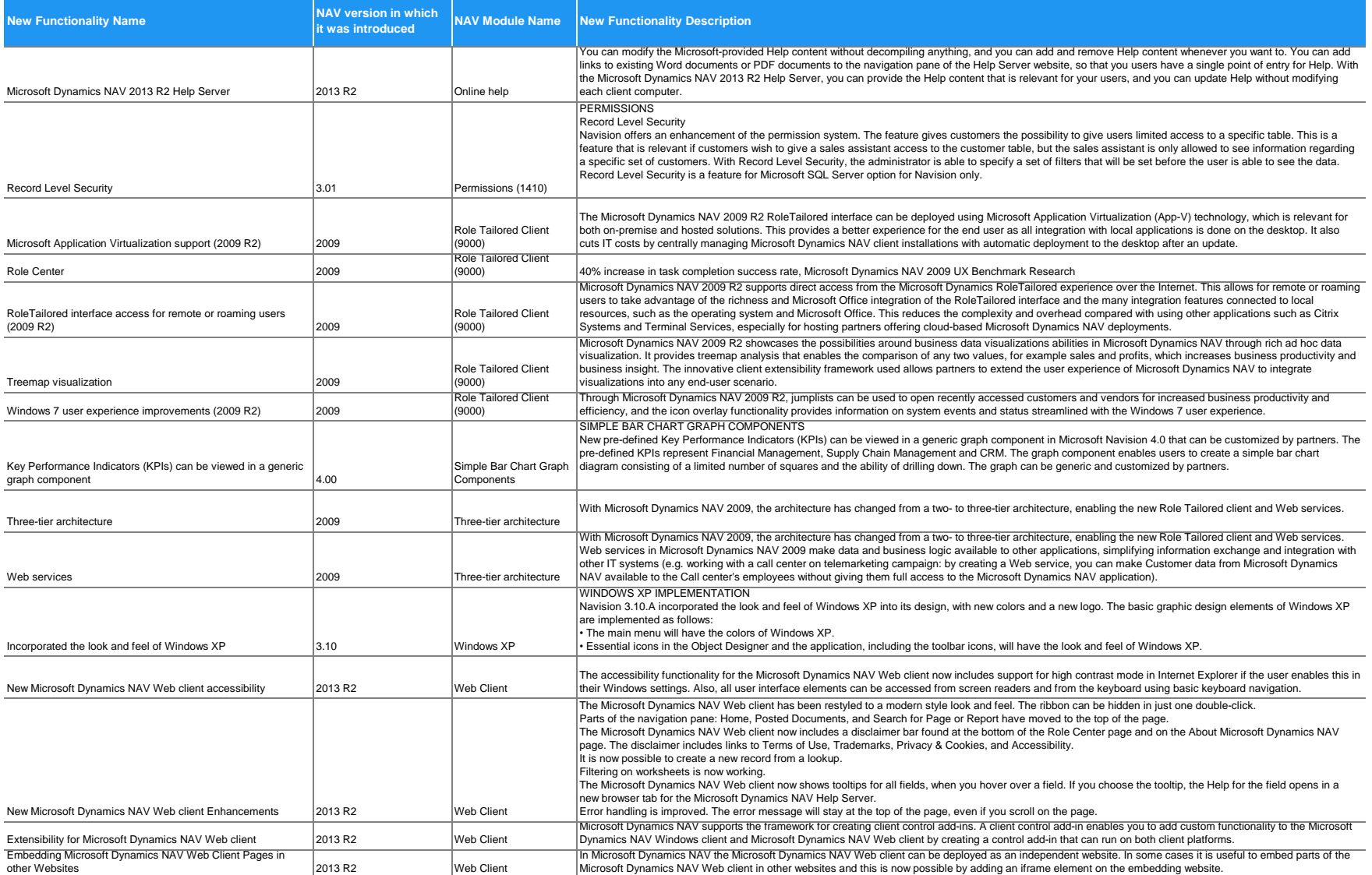

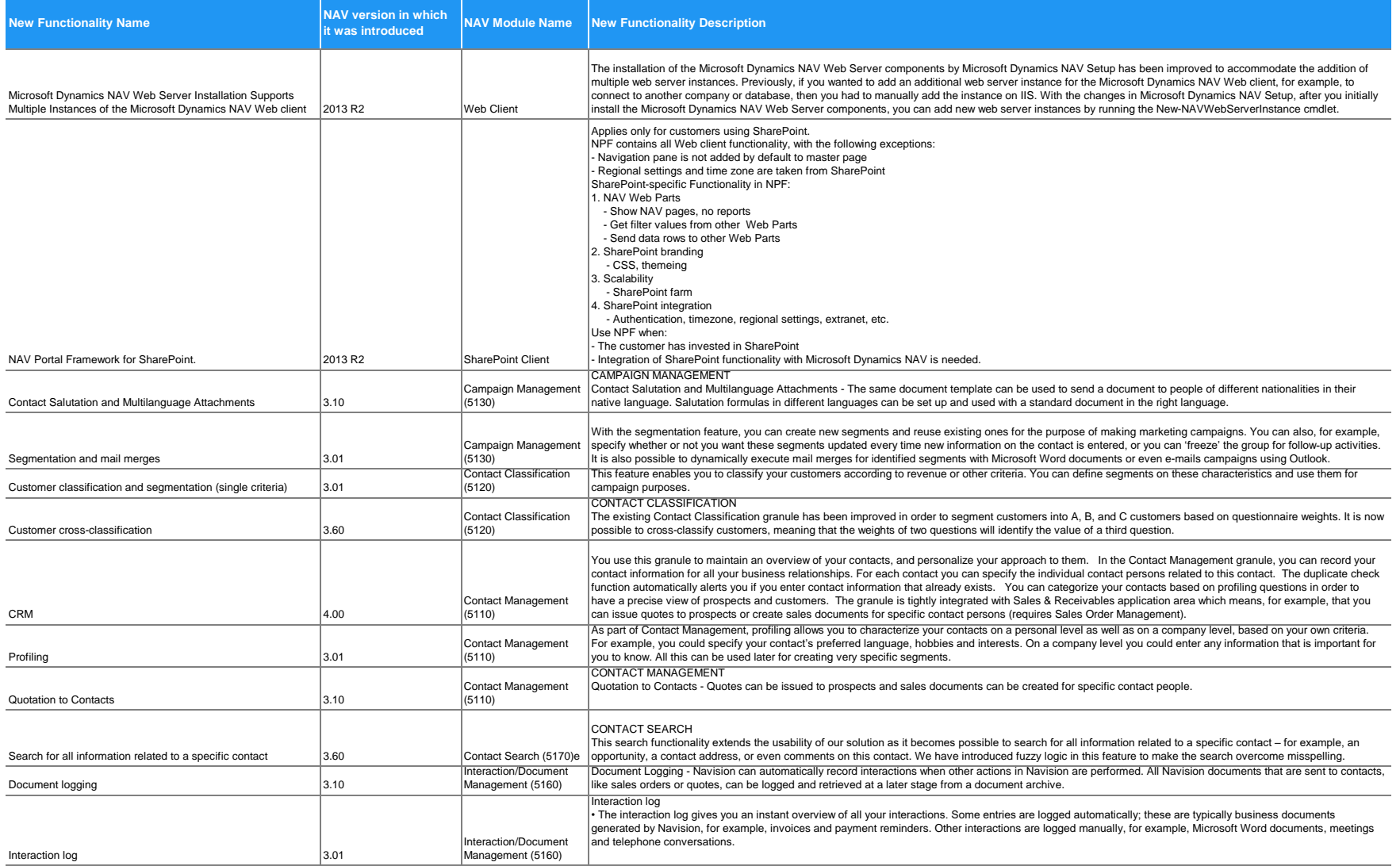

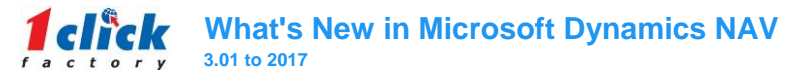

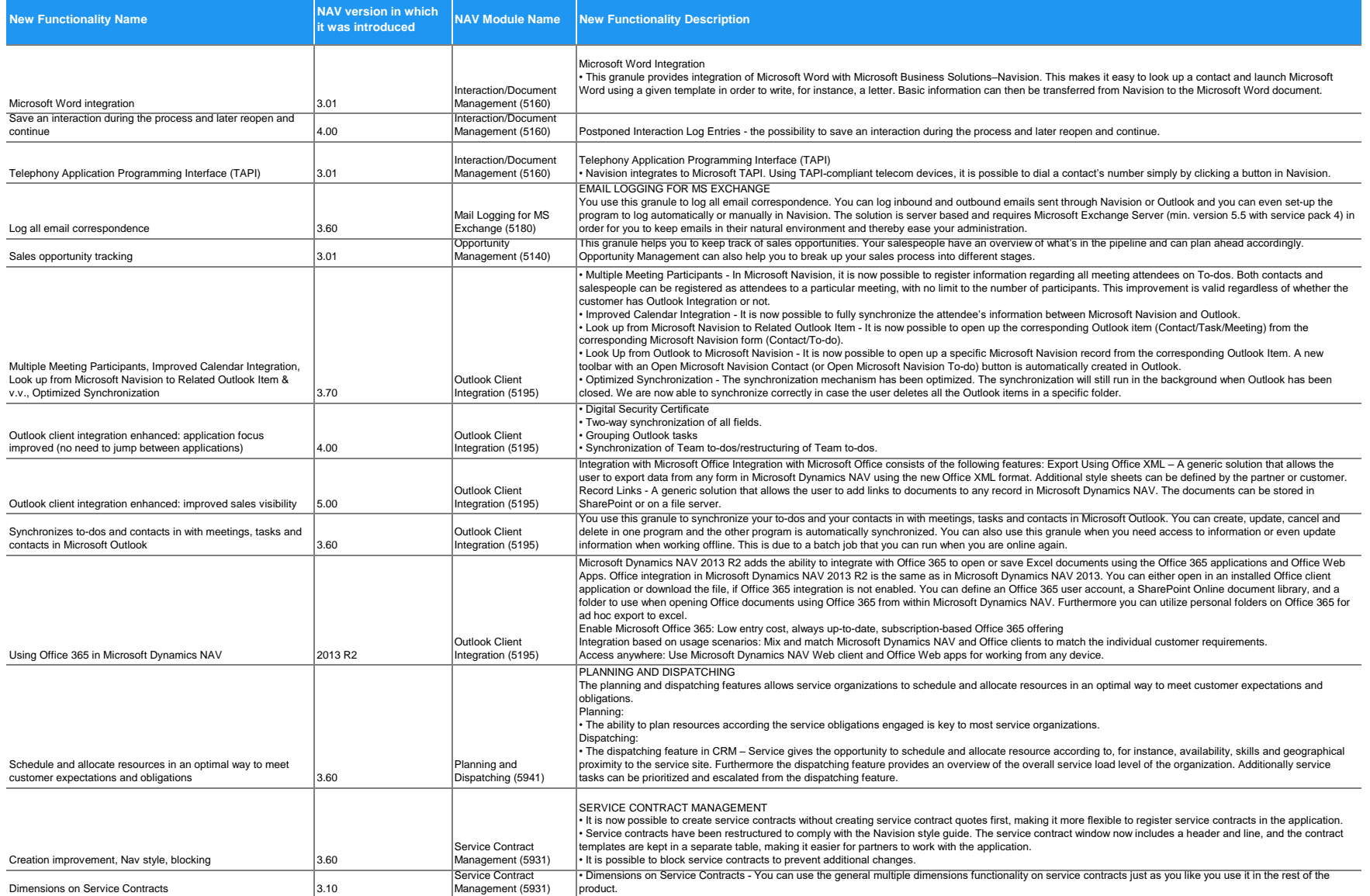

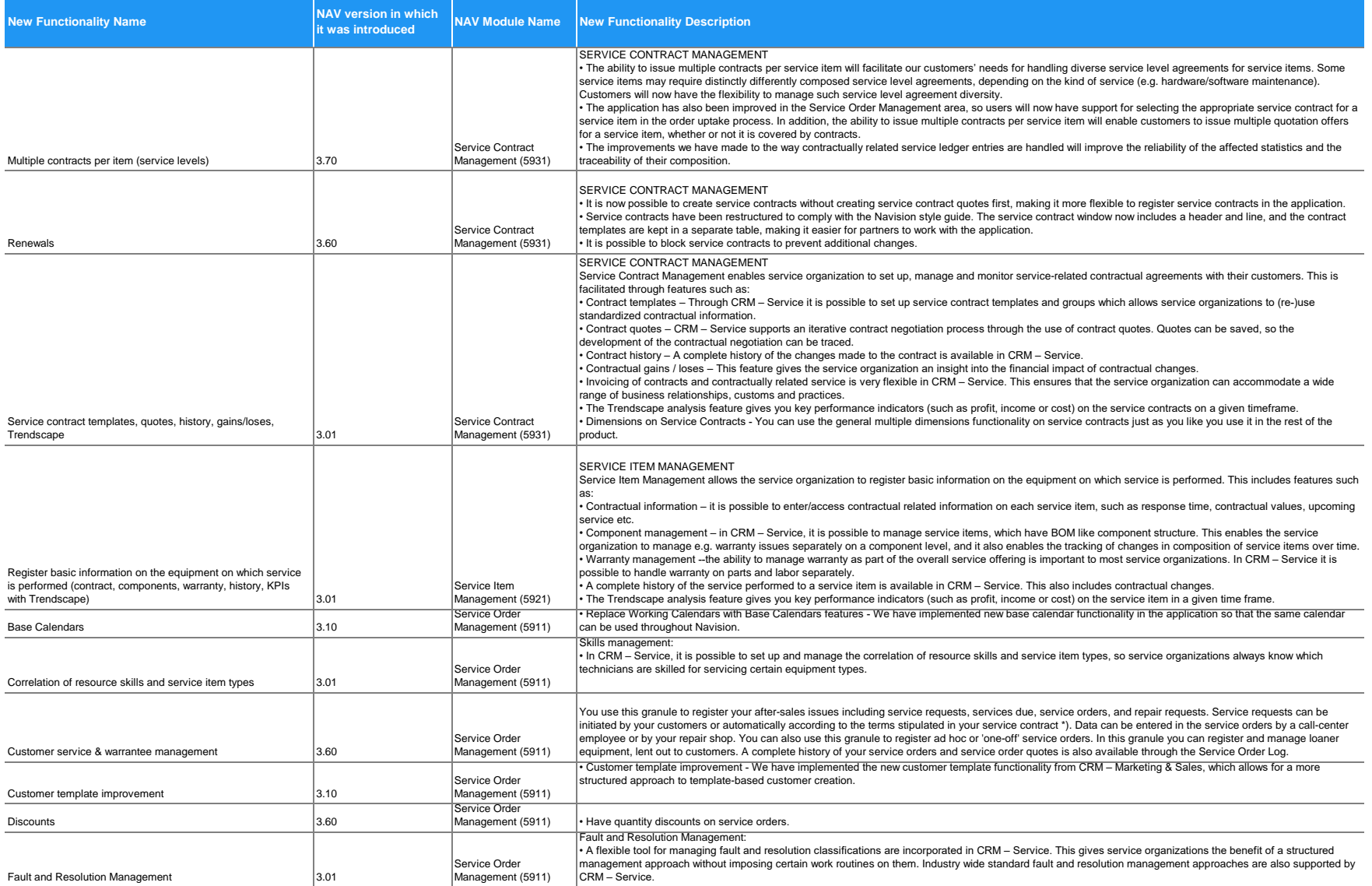

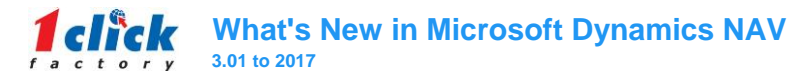

**State of Contract** 

**Contract Contract** 

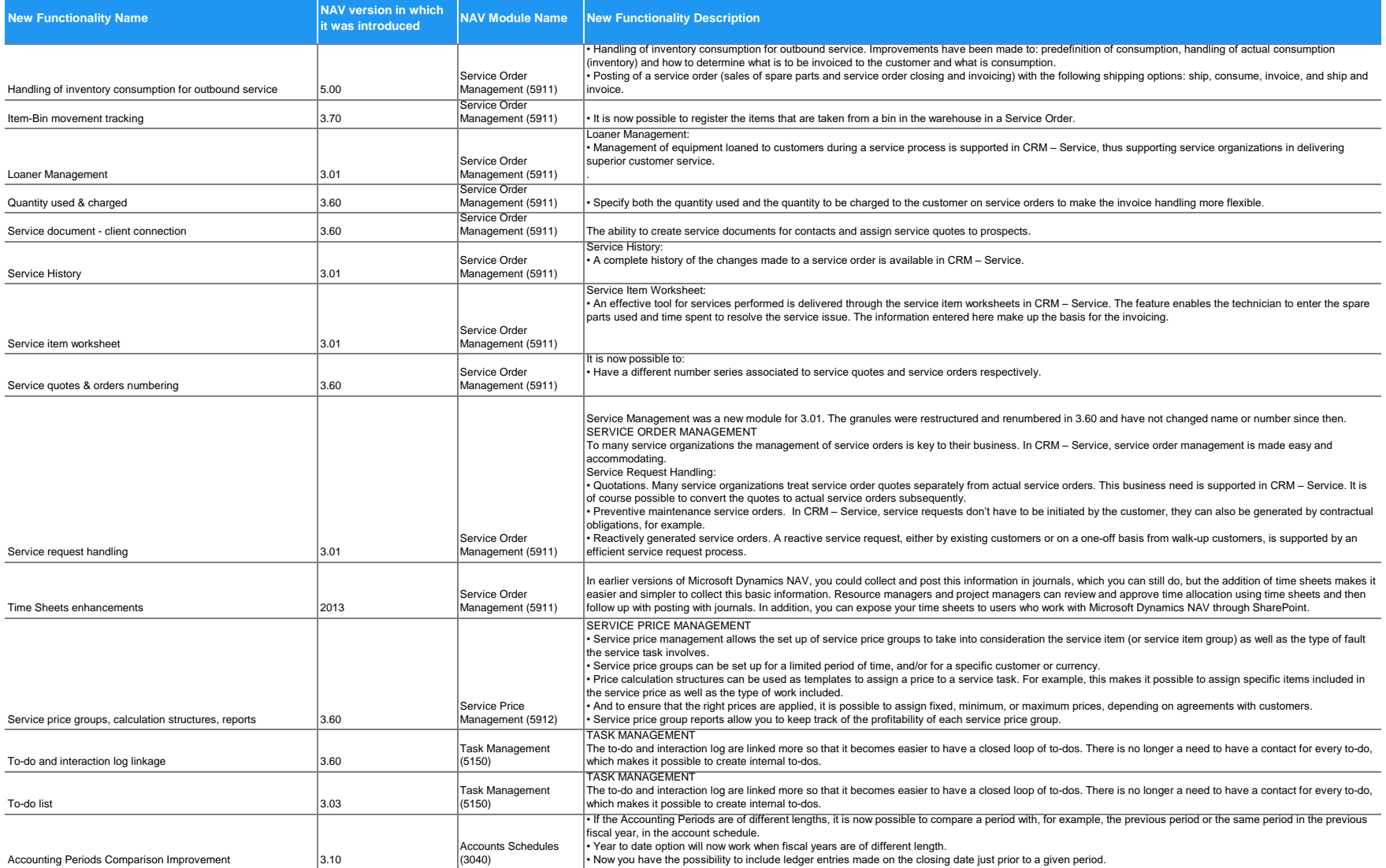

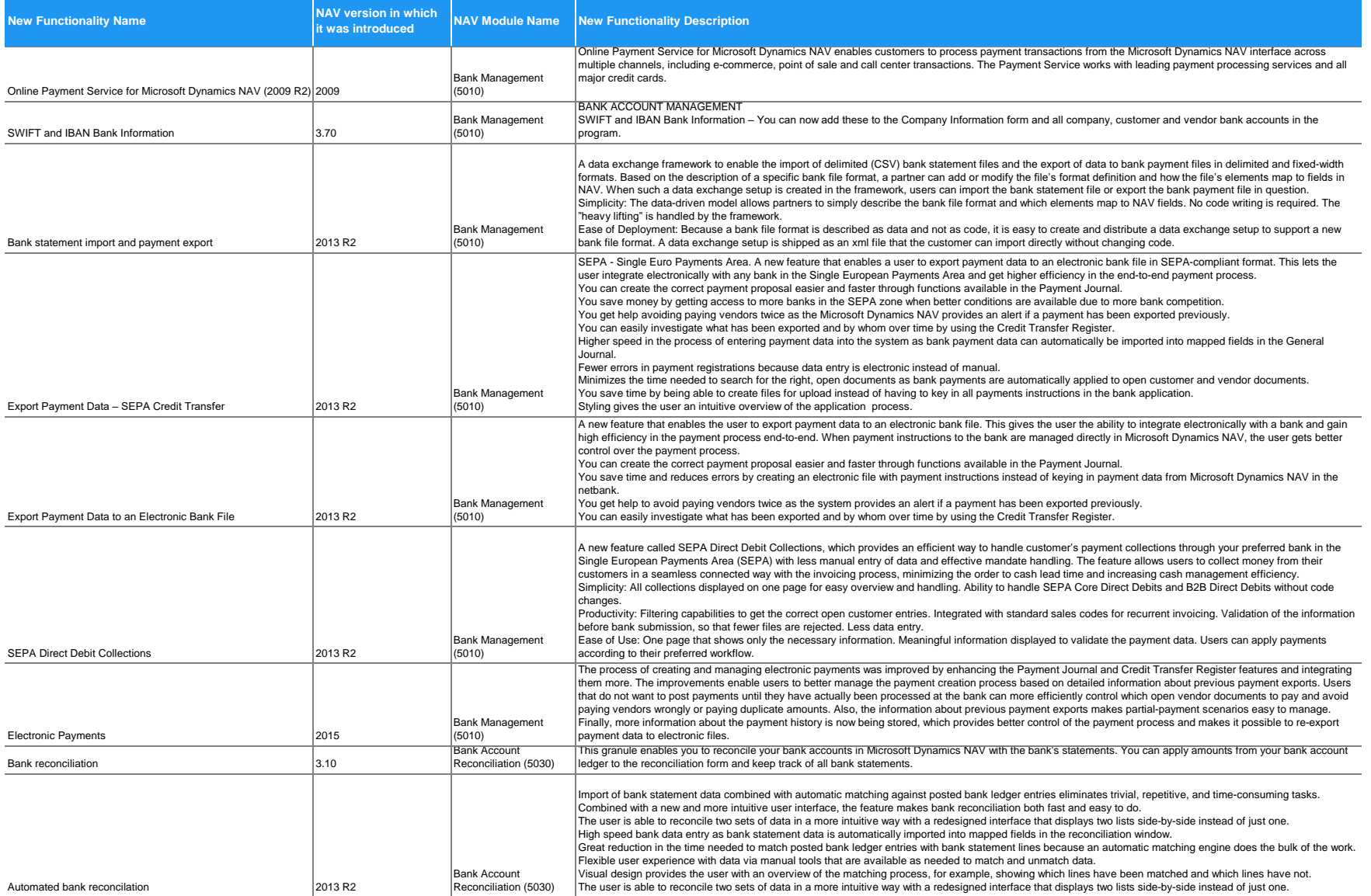

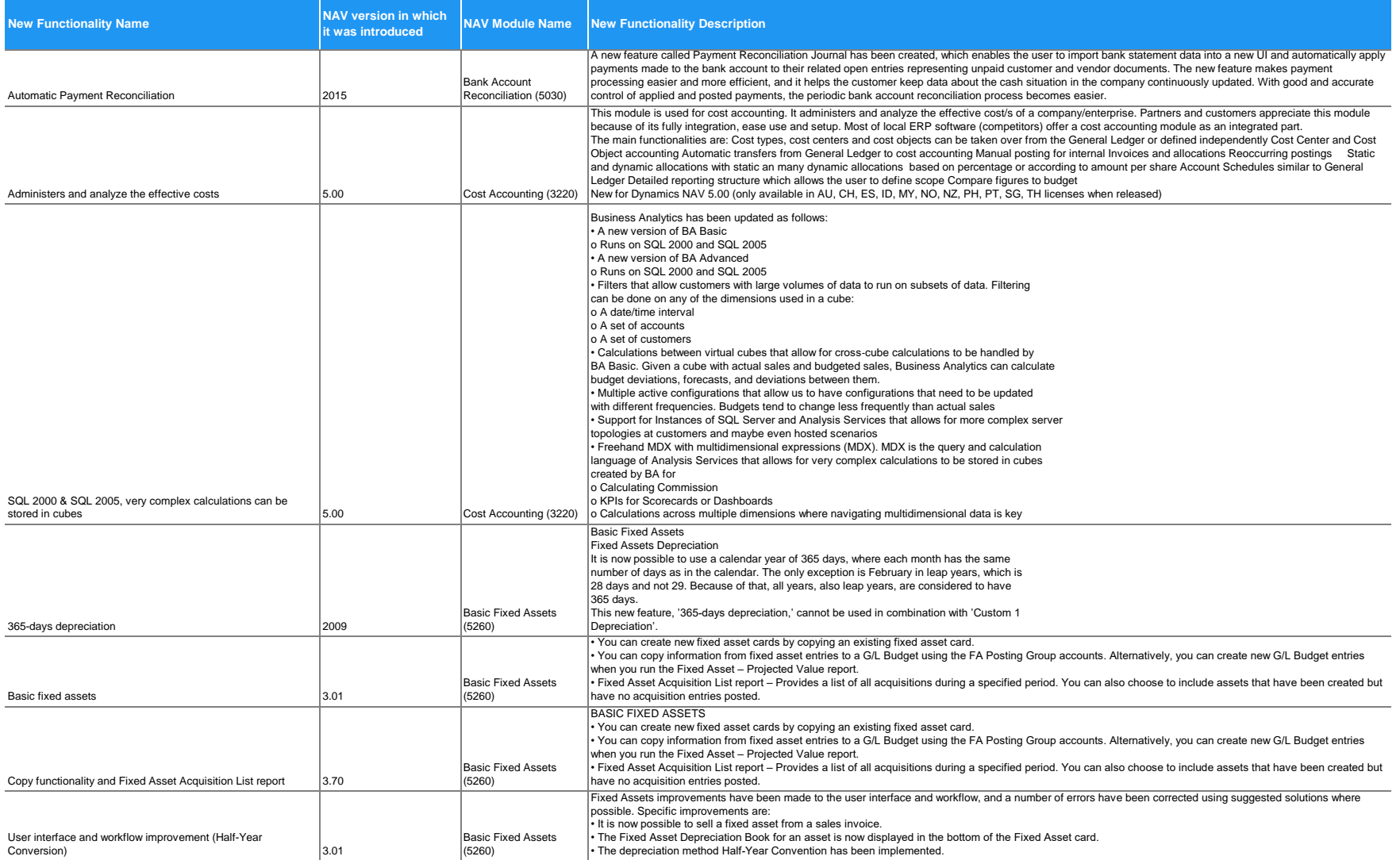

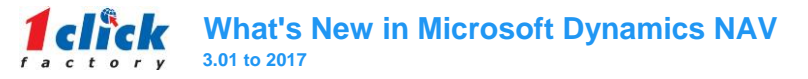

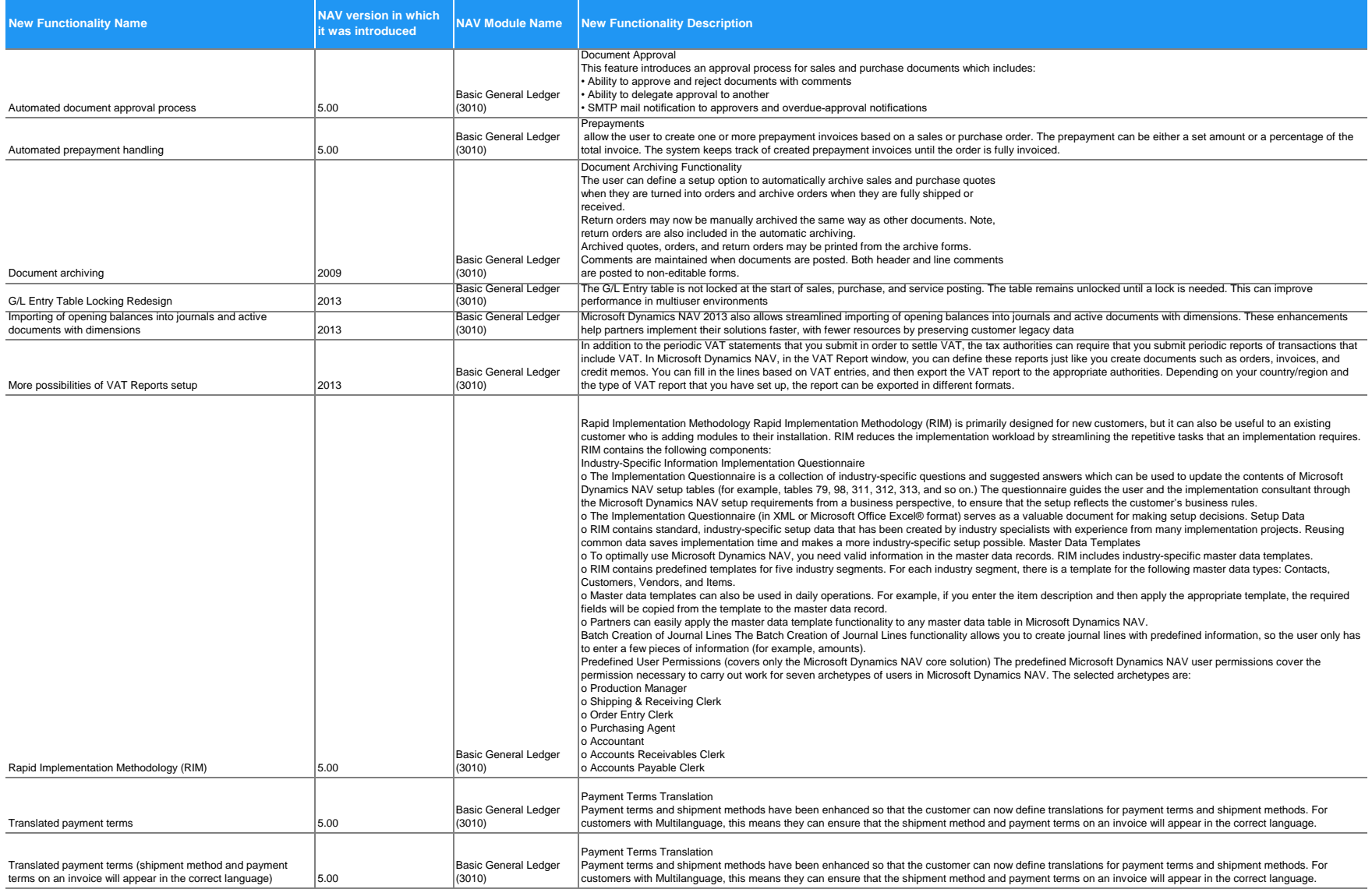

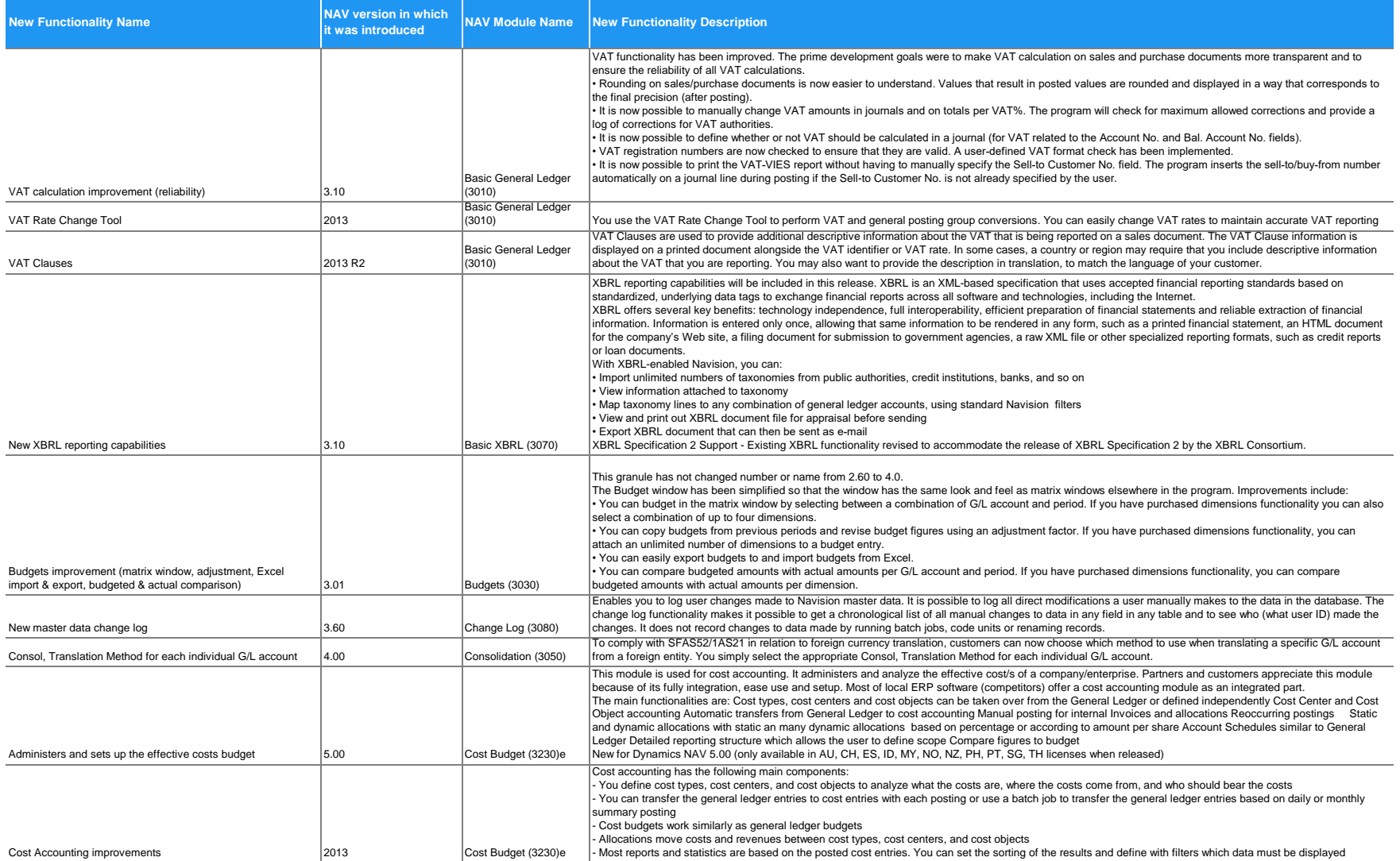

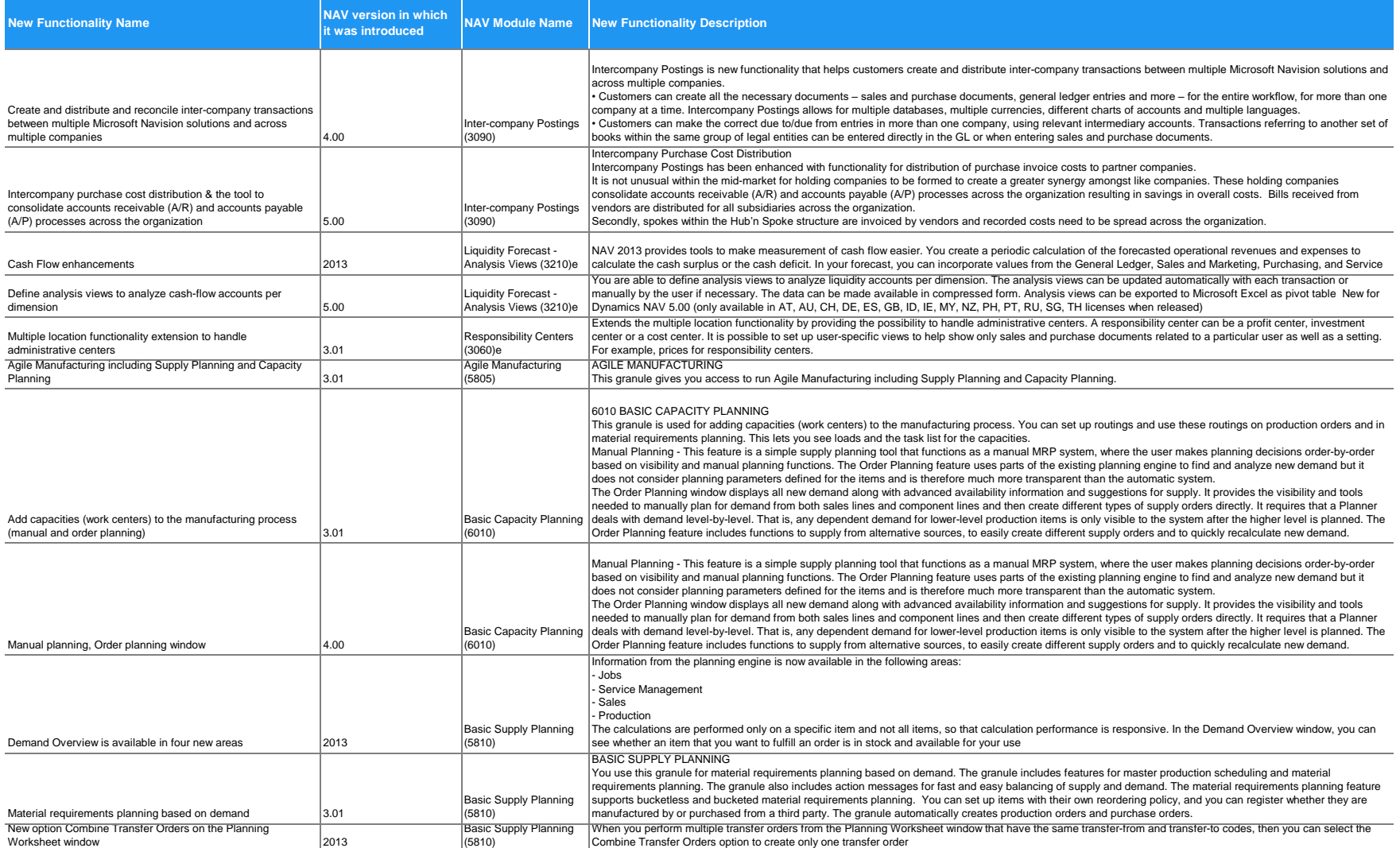

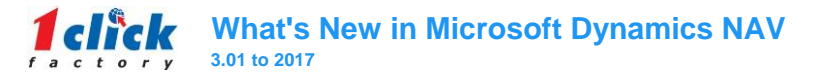

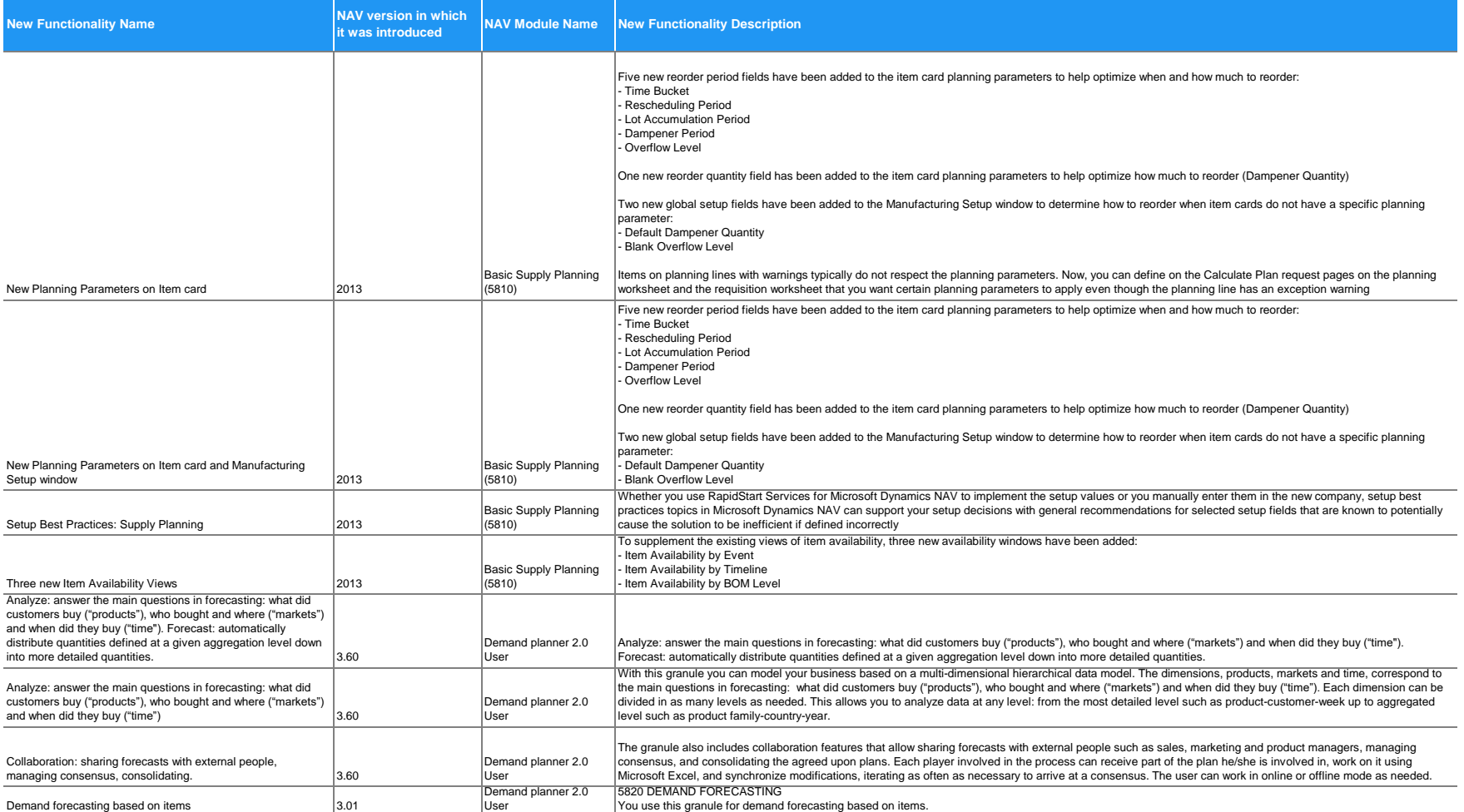

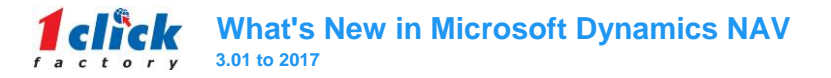

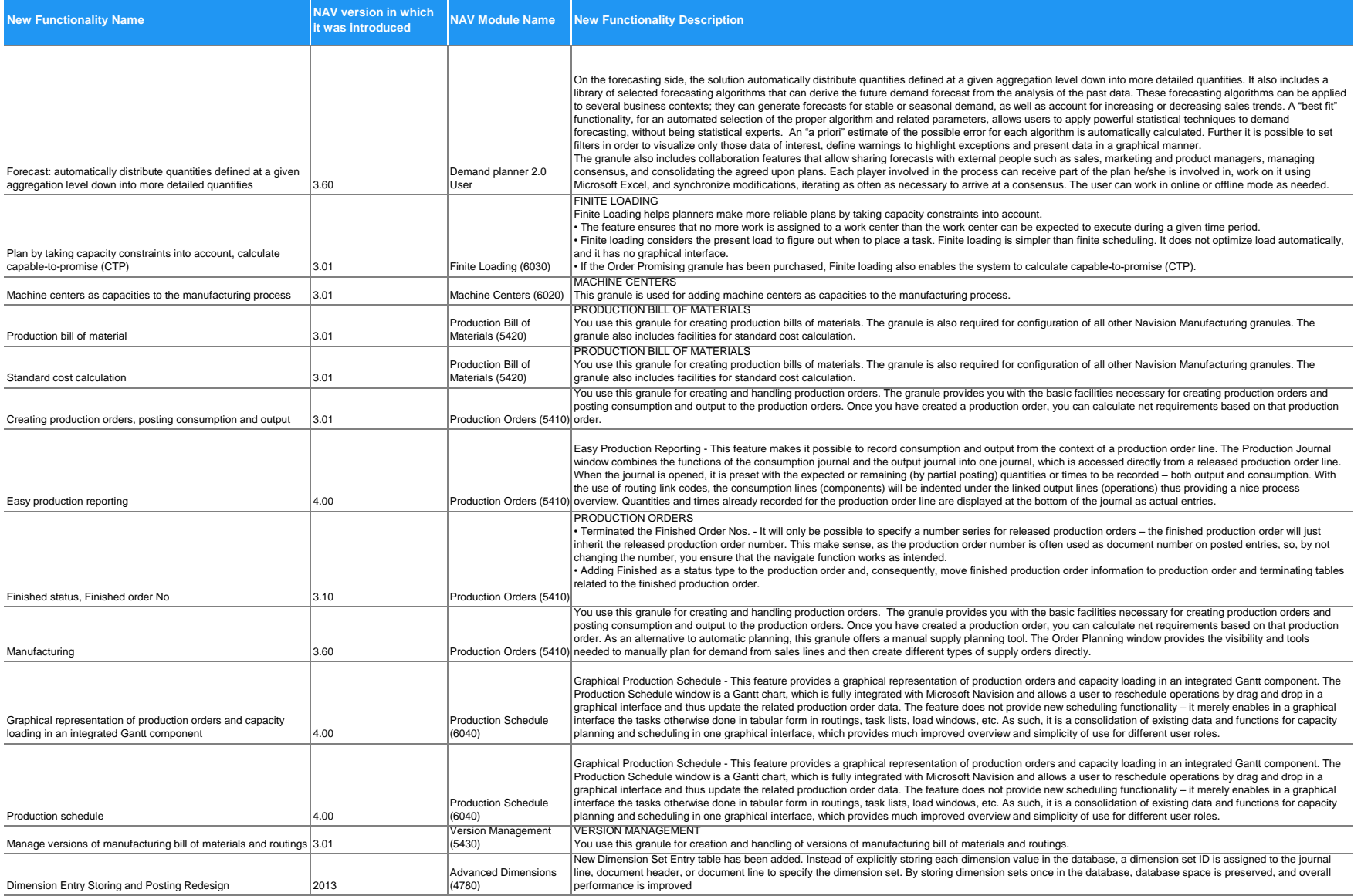

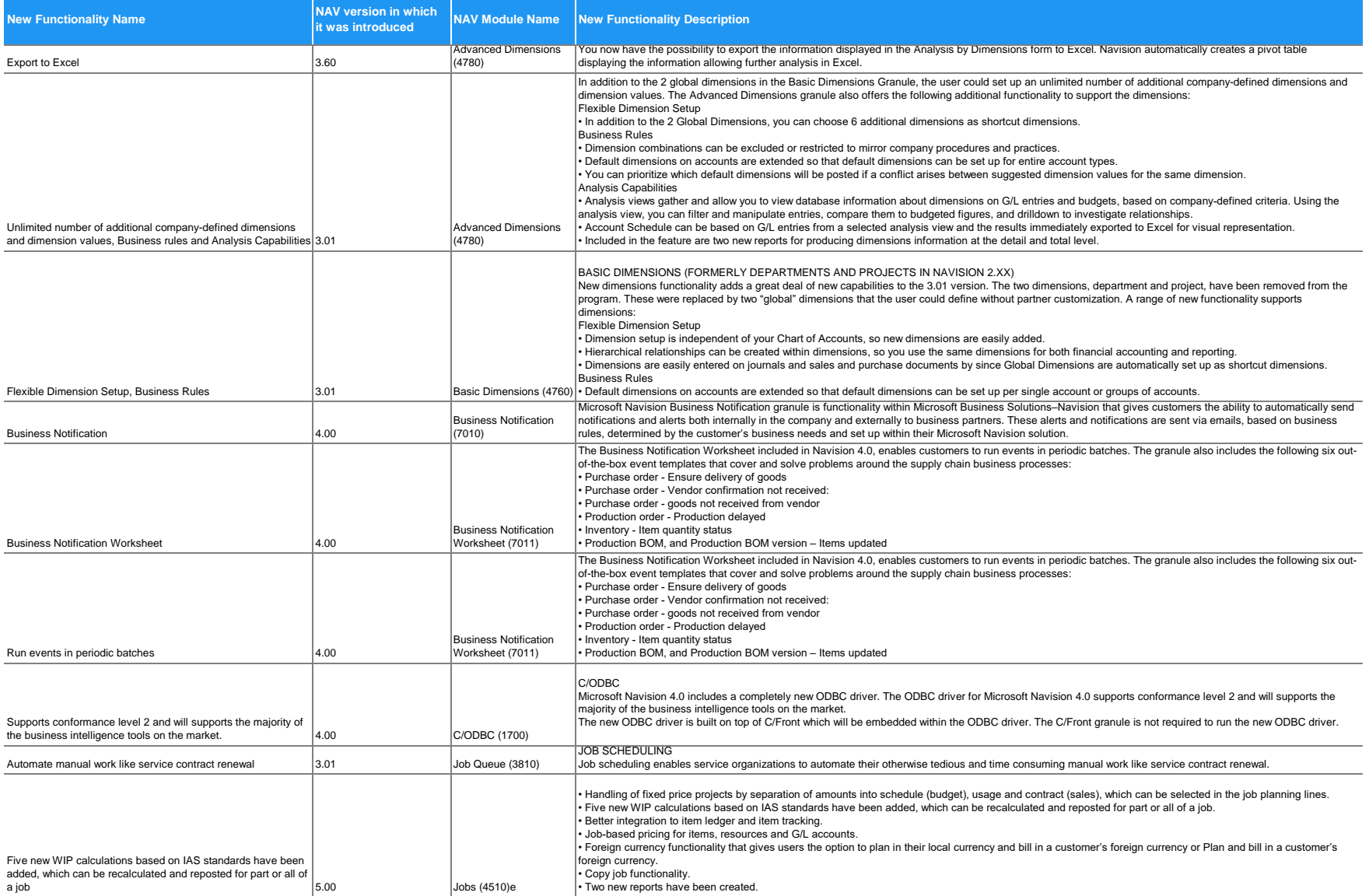

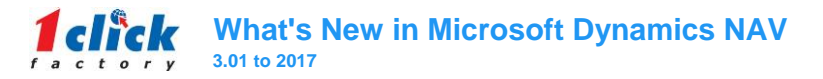

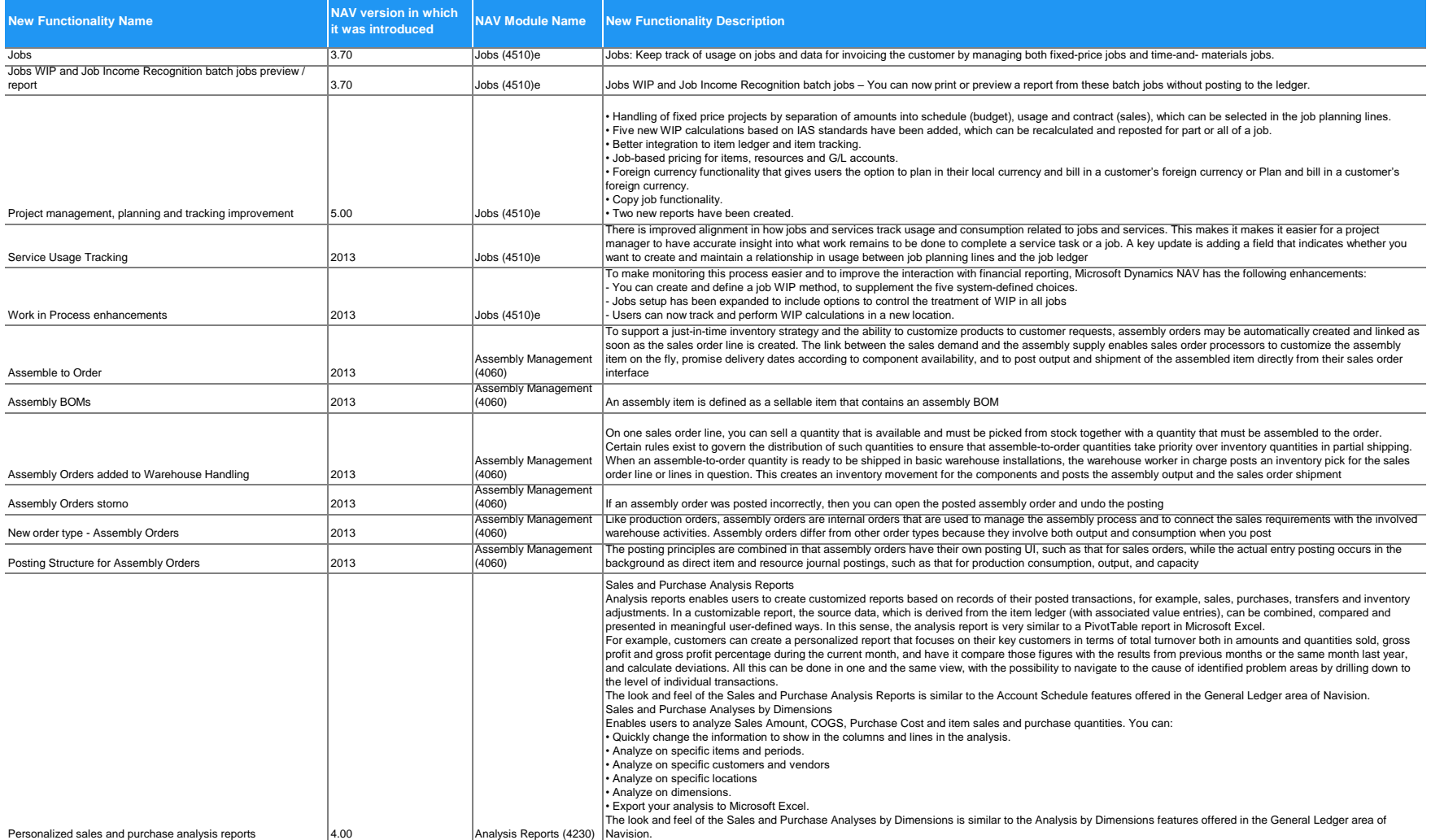

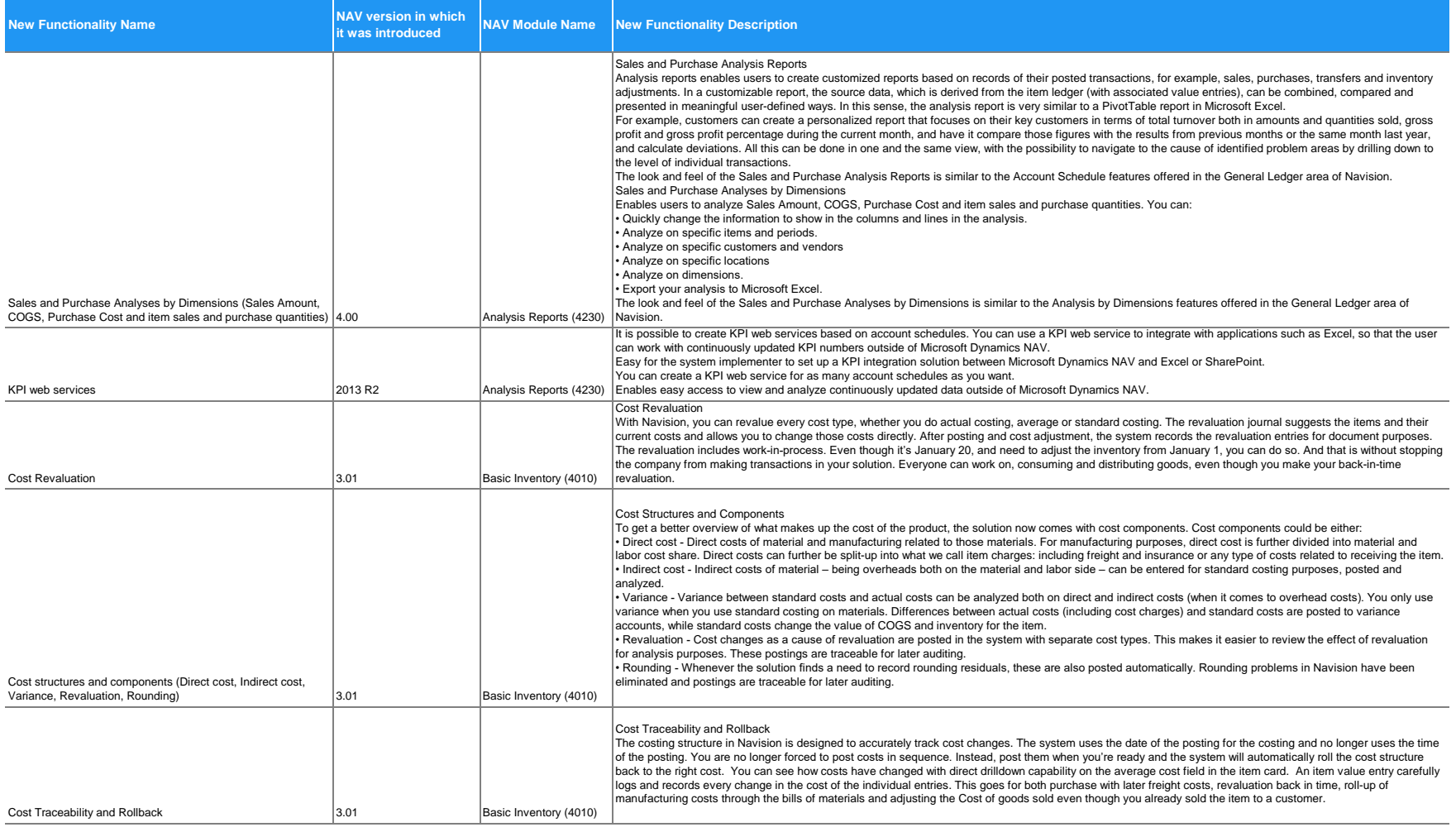

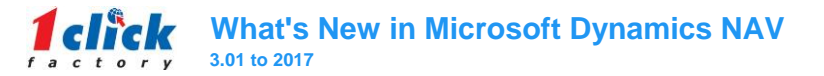

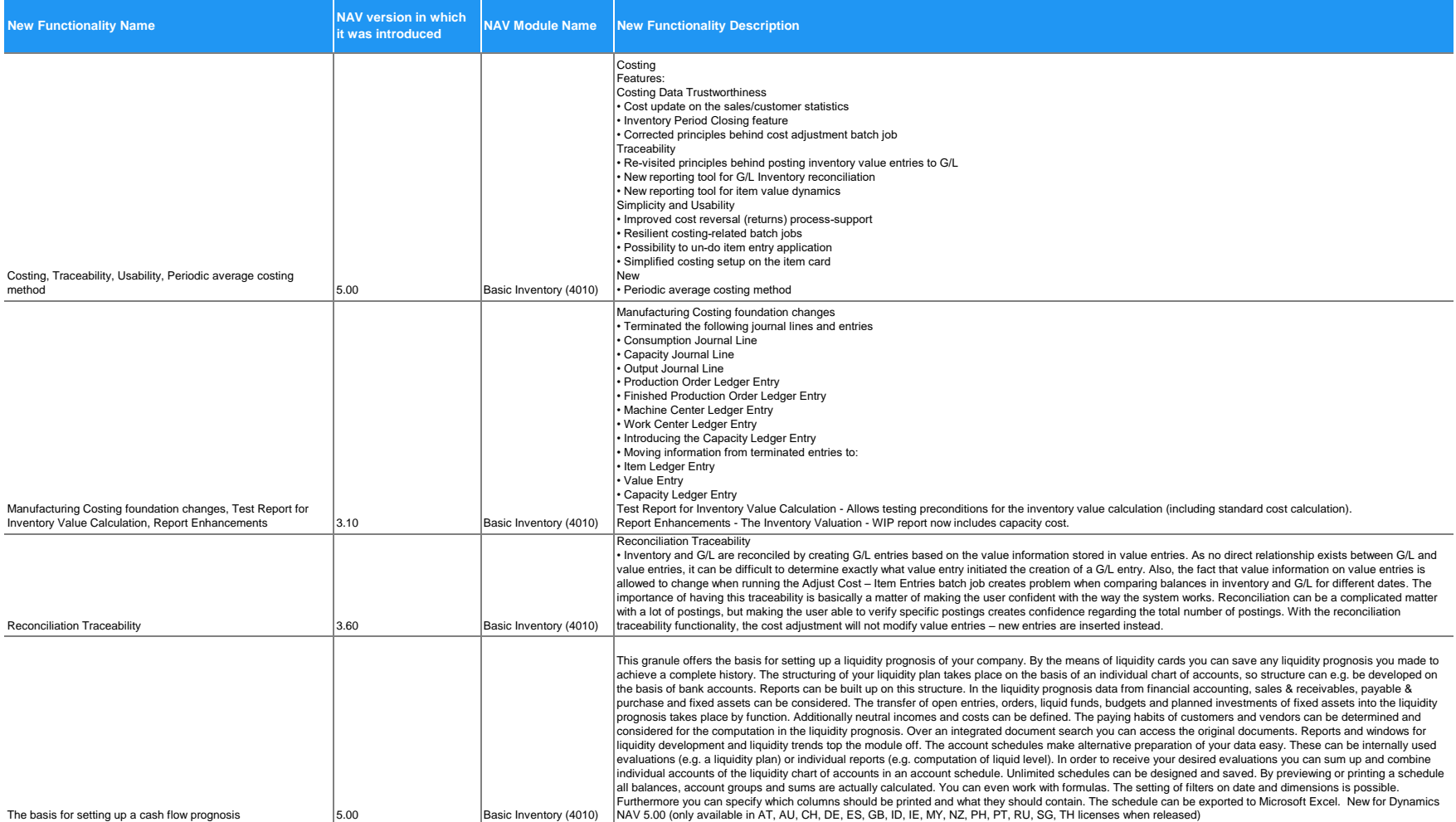

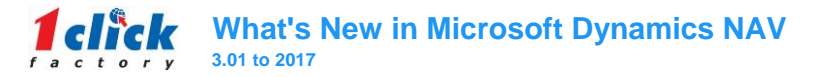

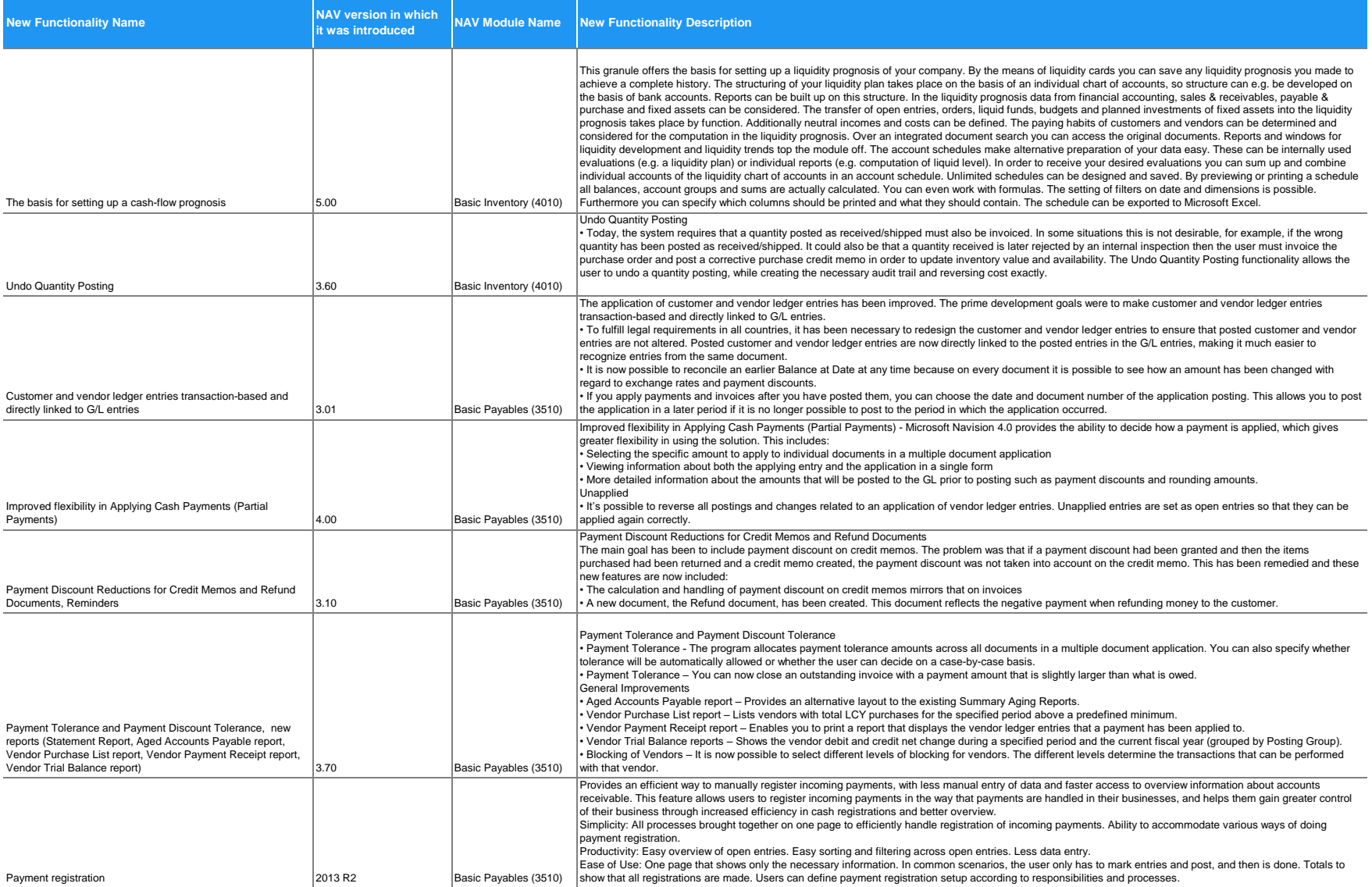

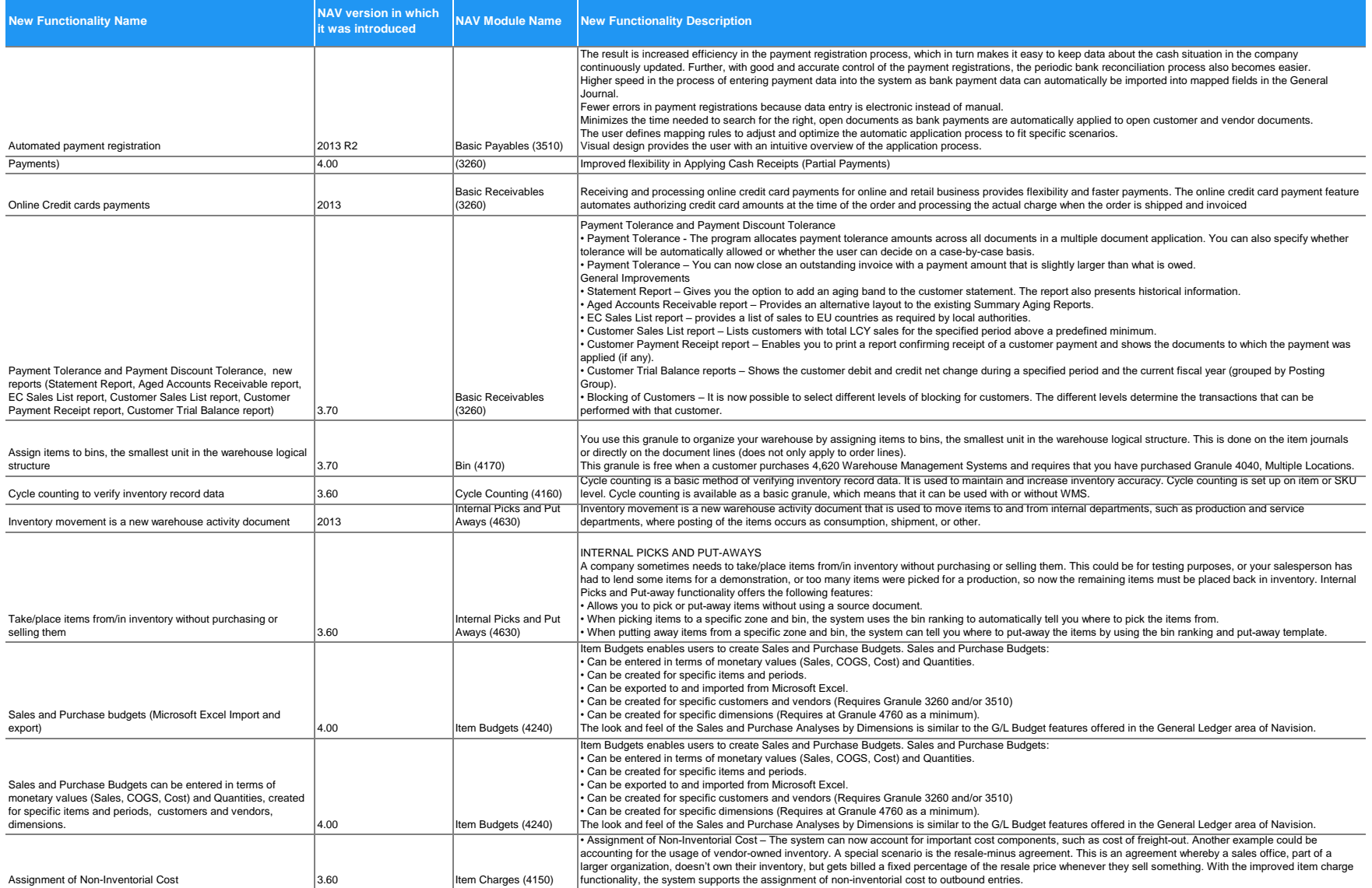

**Contract** 

**Contract Contract** 

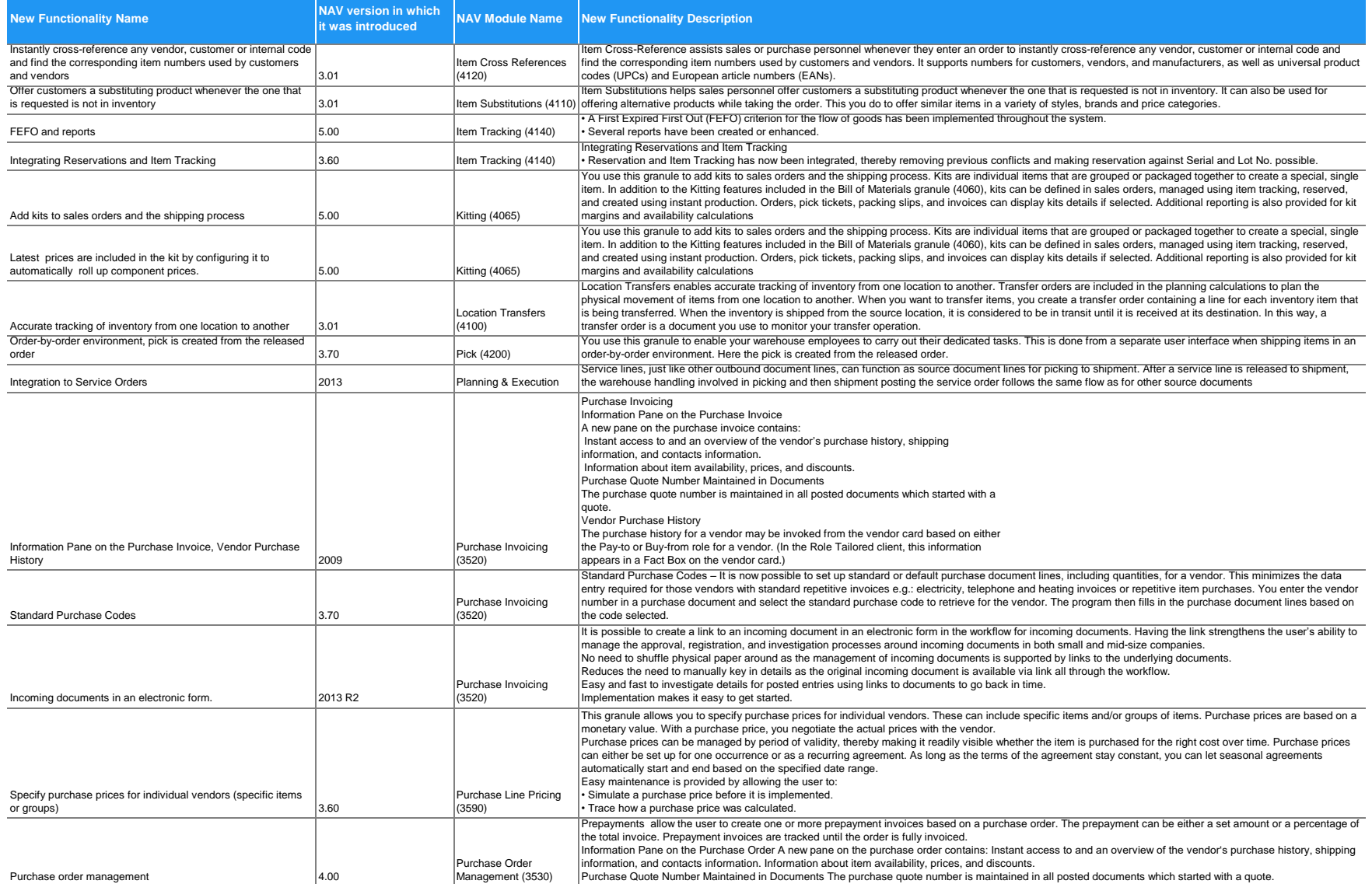

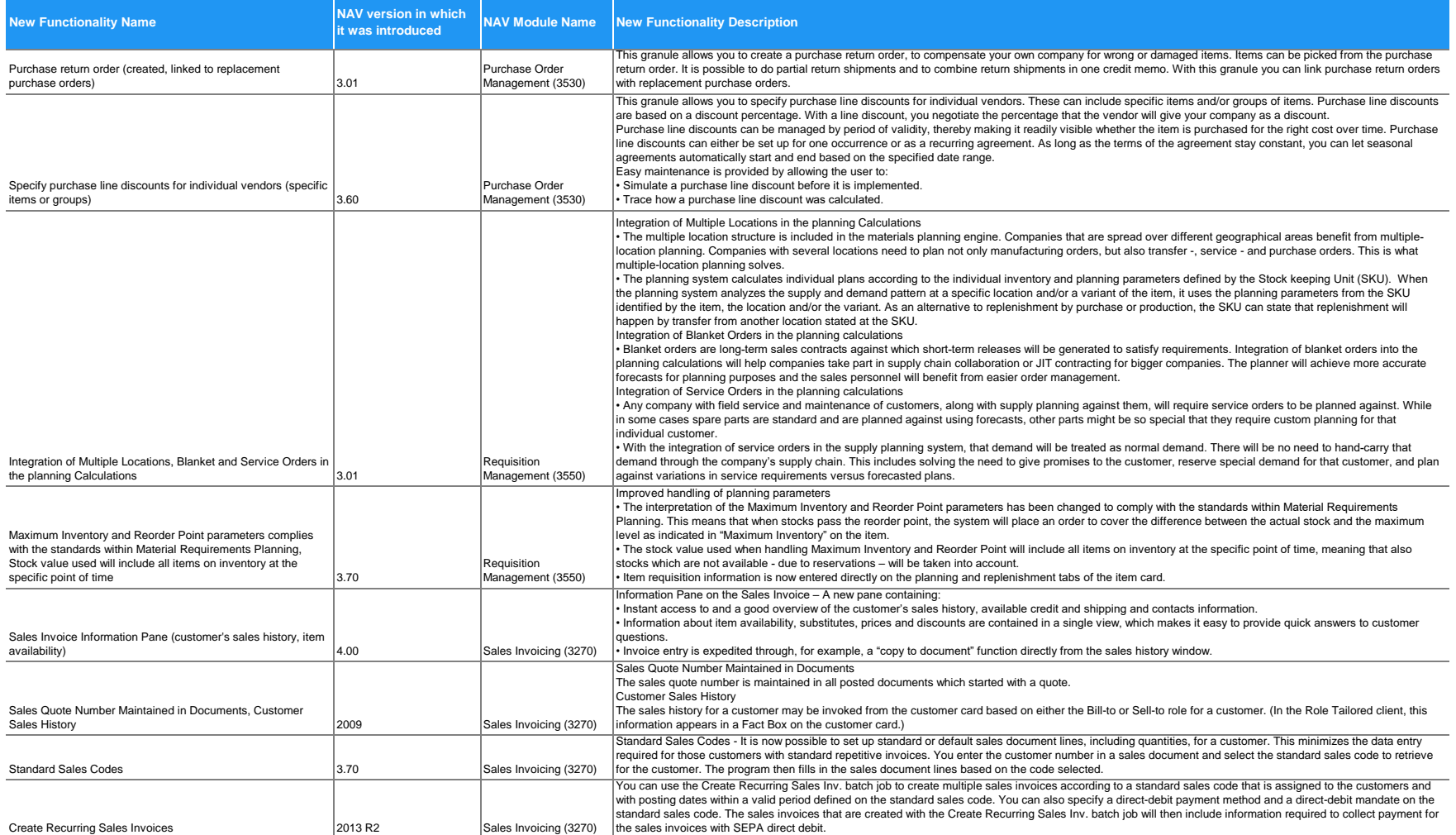

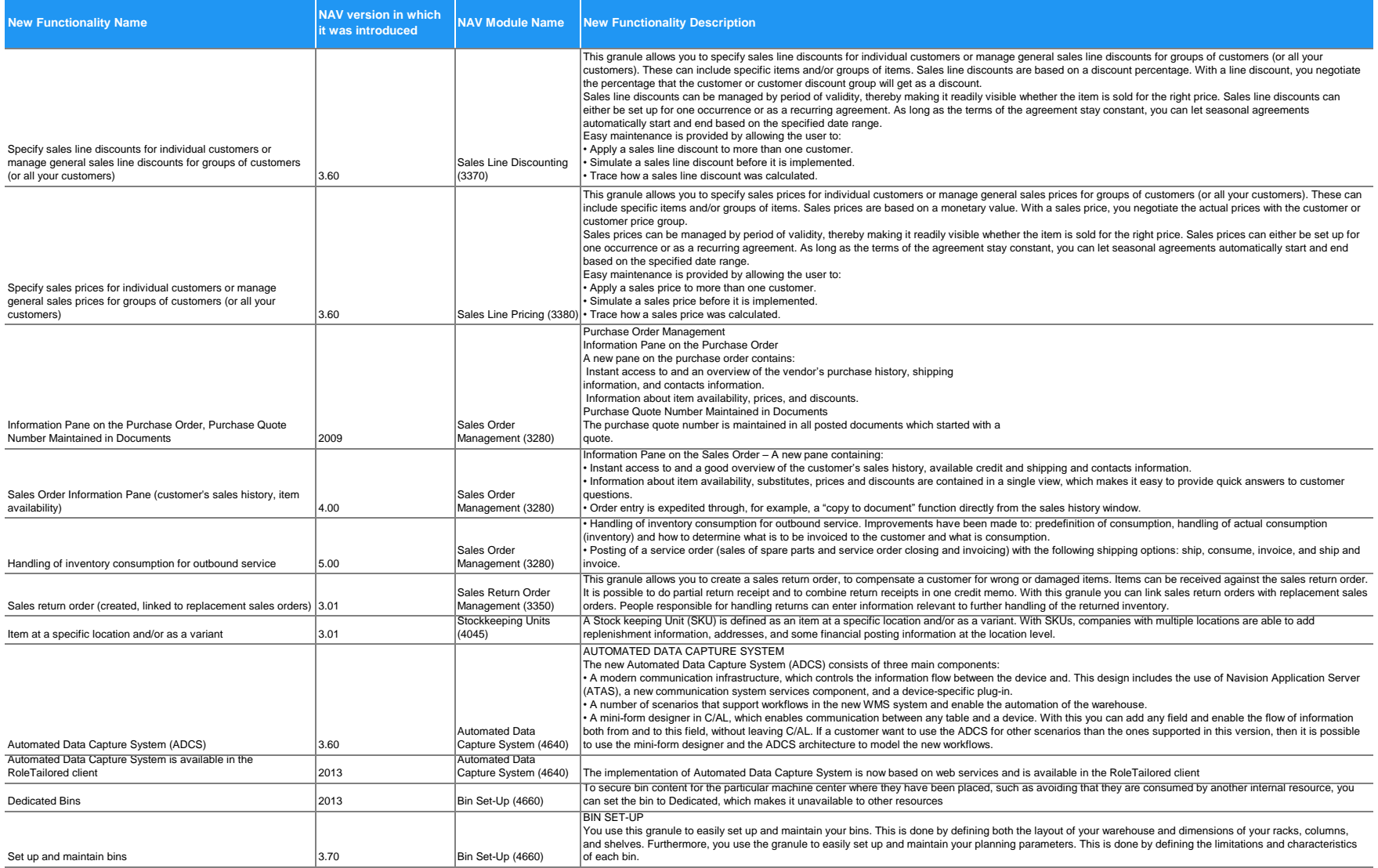

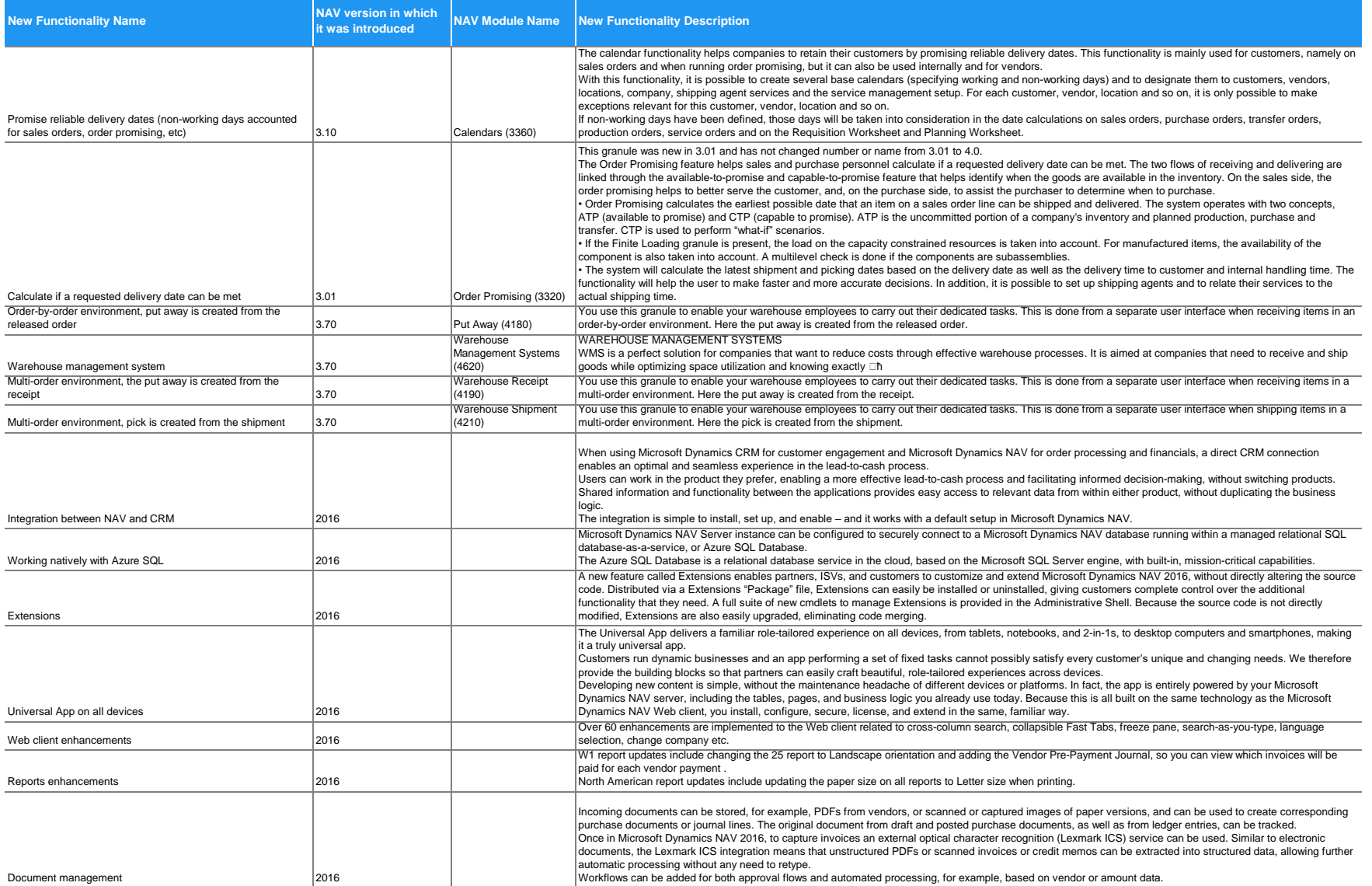

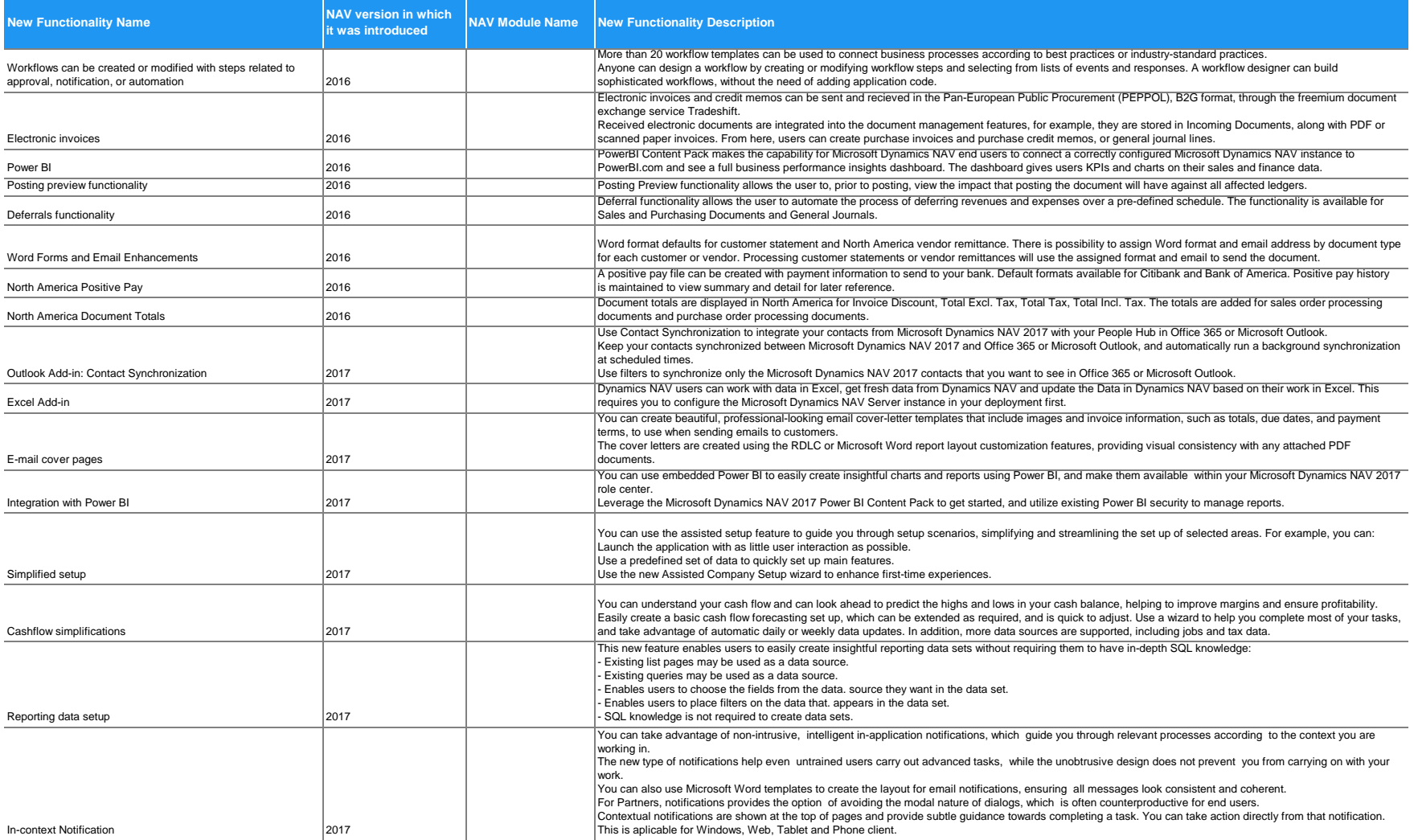

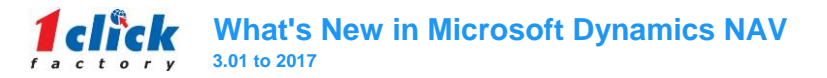

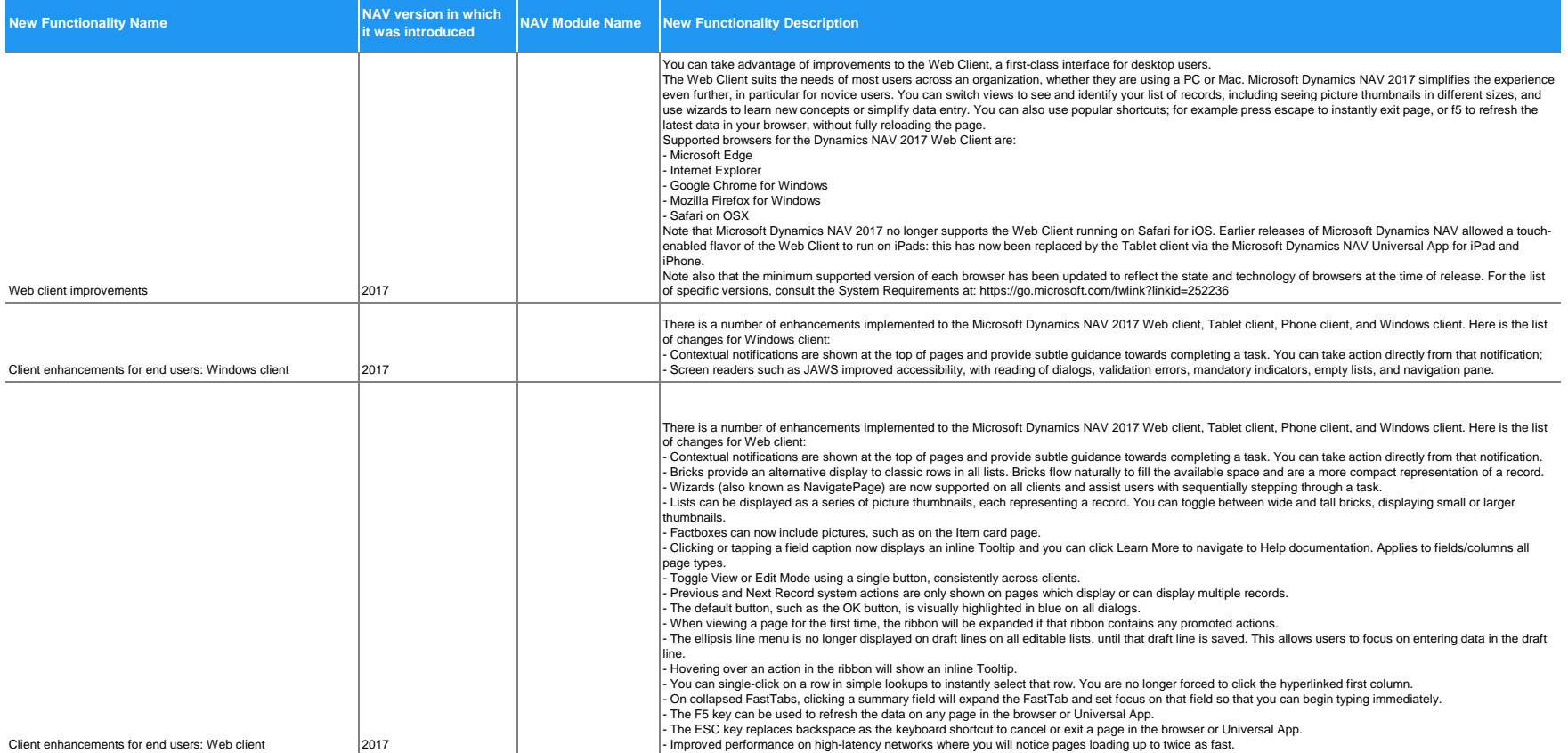

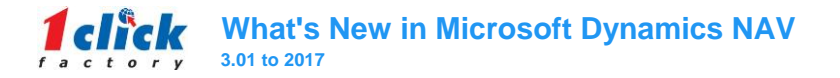

**Contract Contract** 

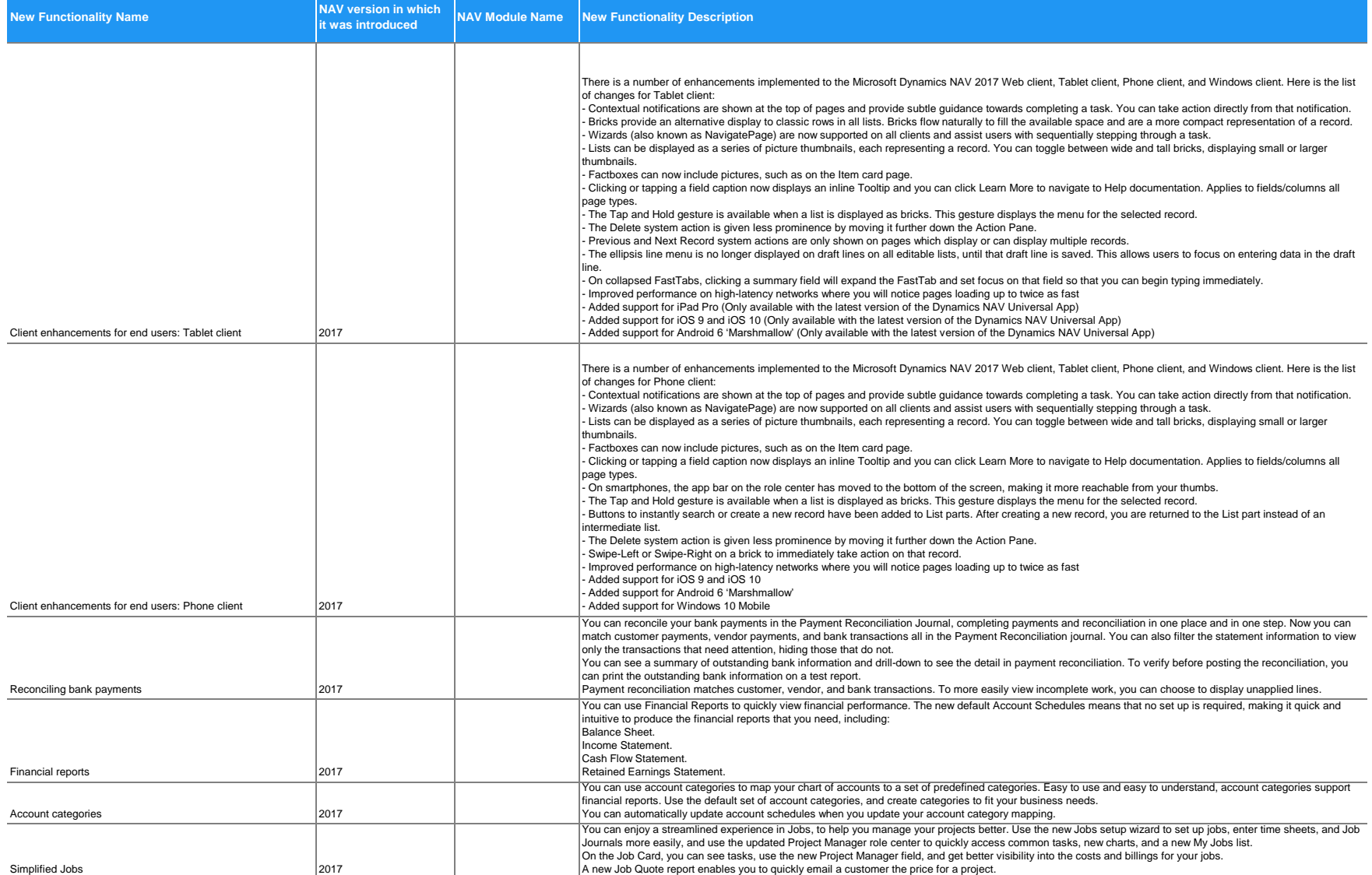

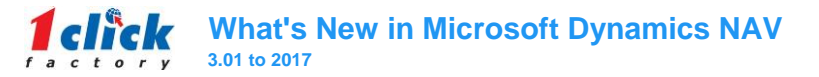

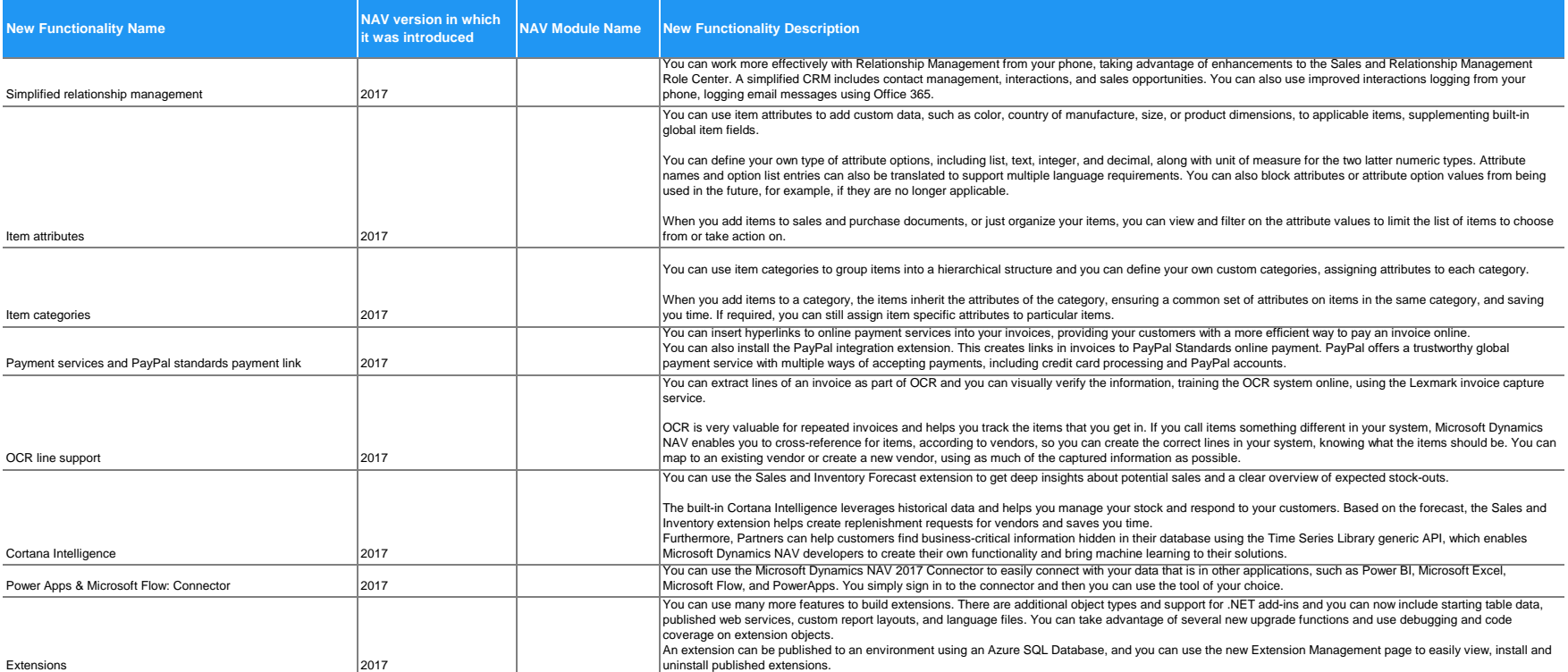